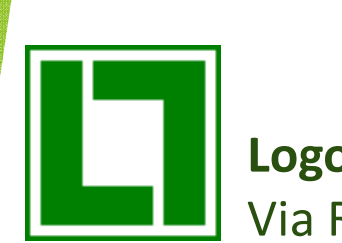

Logol S.r.l. Via Rombò 35/A Rivoli 0114076097 info@logolinformatica.it

# Ore 09:30

# Fatturazione Elettronica

- Introduzione (Gianpaolo Malizia)
- Problematica
- Soluzioni

# Ore 11:15 GDPR

- Introduzione (Gianpaolo Malizia)
- Problematica
- Soluzioni
- Ore 12:30 Aperitivo

## Rivoli, 22 Maggio 2018

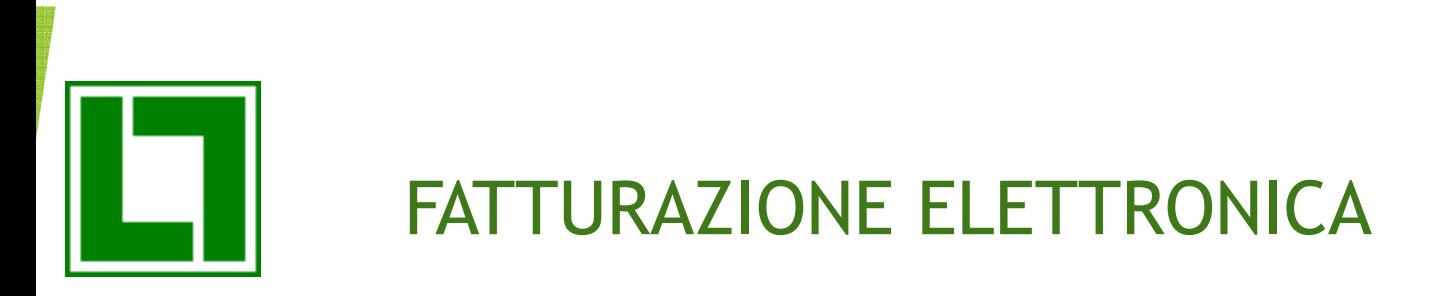

### OBIETTIVI INCONTRO

- 1. Illustrarvi la problematica della Fatturazione Elettronica in tutti i suoi aspetti. Quali sono gli obblighi previsti per legge, le attività che dovrete affrontare in ambito Aziendale e quelle che potrete delegare a terze parti. Lo faremo con lo stato dell'arte ad oggi, perché la situazione su regole, obblighi e responsabilità possiamo definirla ancora molto "fluida".
- 2. Aggiornarvi sul come LOGOL sta affrontando il problema. Lo stiamo facendo con un'attenzione particolare per rendervi il passaggio a questa nuova impostazione meno traumatico possibile, fornendovi una soluzione completa, qualunque saranno le vostre scelte aziendali, automatizzando l'operatività tutto dove possibile e cercando di sfruttare al massimo le potenzialità che questa nuova impostazione di fatturazione ci mette a disposizione.

E-FATTURA: obiettivi e come funziona

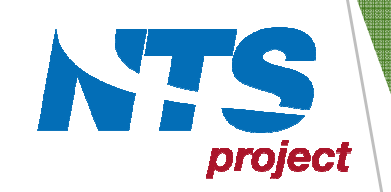

La **fatturazione elettronica tra privati** è uno dei punti cardine della lotta all'evasione fiscale nella **Legge di Bilancio 2018**; si tratta di una **svolta** epocale.

Con l'obbligatorietà della fatturazione elettronica tra privati l'**Agenzia** delle Entrate ed il Governo, mirano a ridurre l'evasione fiscale e semplificare gli adempimenti fiscali.

La **fatturazione elettronica B2B**, consiste nell'utilizzo degli stes**si** standard messi a punto dall'Agenzia delle Entrate per la fatturaPA.

Obbligatorietà F.E. B2B: 1° luglio 2018 soltanto per le imprese che operano nel settore della cessione di benzina e gasolio e per i subappalti nell'ambito di appalti pubblici - 1° gennaio 2019 per le altre imprese.

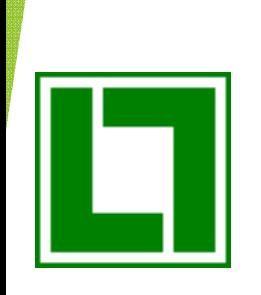

# E-FATTURA: è un processo

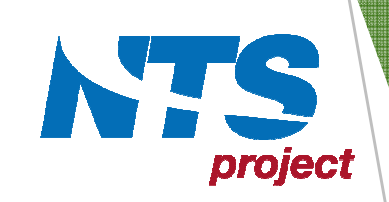

Con "Fatturazione Elettronica" si identifica il **processo digitale** che gestisce le fatture nel corso dell'intero ciclo di vita che le caratterizza: dalla generazione, all'emissione/ricezione, fino alla conservazione, a norma, per 10 anni.

Per spedire e ricevere fatture elettroniche è obbligatorio passare per il sistema di interscambio dell'Agenzia Delle Entrate (SDI) che acquisisce i dati delle fatture e provvede a recapitarle al destinatario.

SDI si occupa anche di ricevere e inoltrare le notifiche di accettazione o rifiuto delle fatture da parte del cliente nei confronti del fornitore.

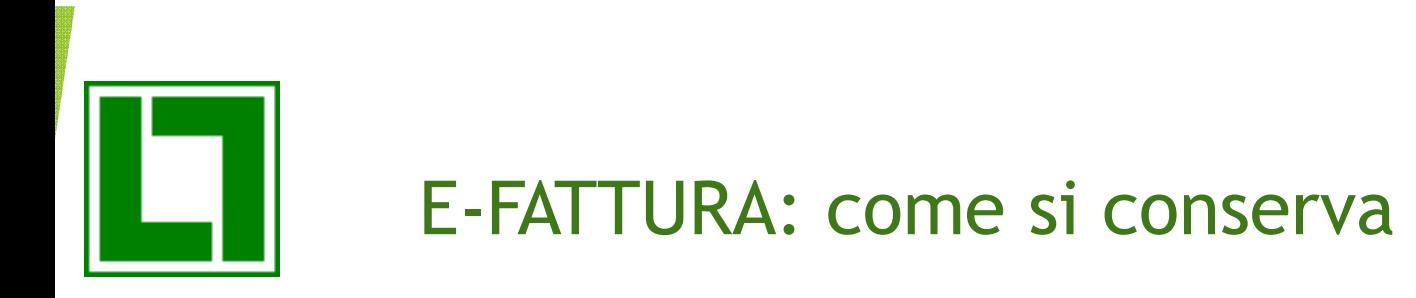

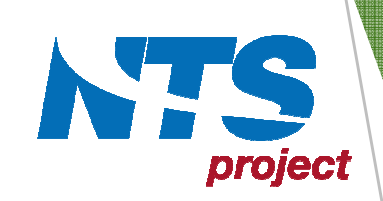

Per legge un documento digitale come quello della fattura elettronica DEVE essere conservato digitalmente.

Il sistema di conservazione deve rispettare la normativa vigente(non è sufficiente salvare i file in un file system).

Ad esempio, le fatture elettroniche passive ricevute dal 1° luglio 2018 per acquisto di carburanti, devono essere obbligatoriamente conservate digitalmente.

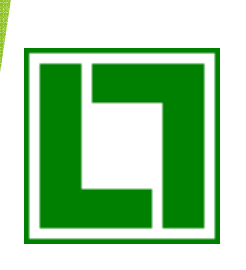

# E-FATTURA: la ns. esperienza

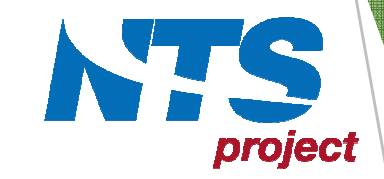

- > Marzo 2009 1° tracciato file XML di S.d.I. per CONSIP (progetto pilota per il T M.E.F.)
- > Maggio 2012 prima fattura elettronica emessa da CONSIP a RGS-IGICS tramite un primo sistema di interscambio
- > Maggio 2014 rilascio del nuovo modulo «Fattura Elettronica PA»
- > Giugno 2014 scambio della prima fattura elettronica tra CONSIP e INAIL (grazie alle soluzioni applicative di NTS Project)
- > Aprile 2015 CONSIP riceve la prima elettronica passiva (grazie alle soluzioni applicative di NTS Project)

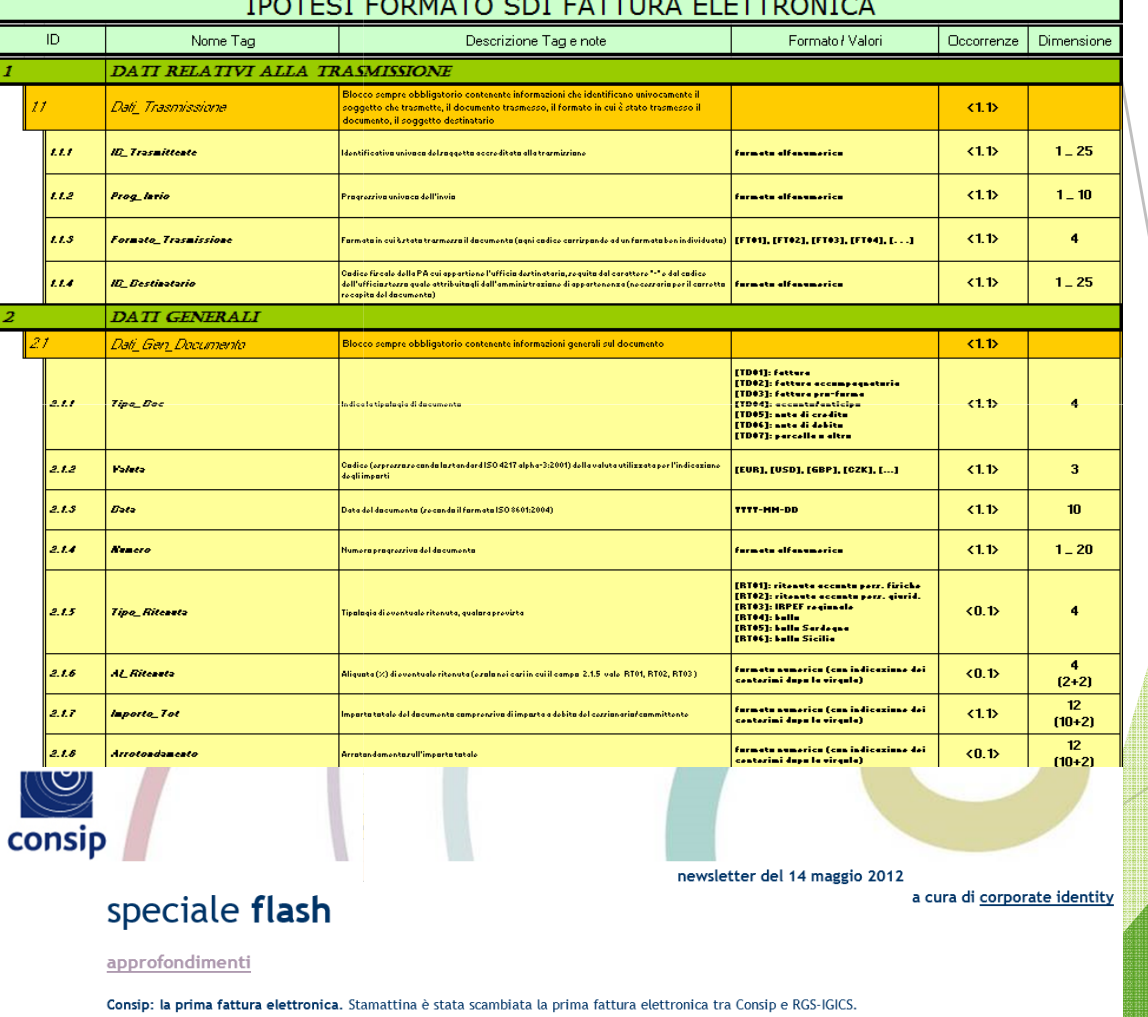

Il flusso è totalmente dematerializzato, dalla produzione della fattura, all'invio, alla ricezione, al controllo, alla generazione dell'ordine di pagamento, alla conservazione sostitutiva a norma. Anche tutti i documenti a corredo della fattura sono trasmessi e messi a disposizione in formato elettronico. Il successo - si tratta del primo flusso elettronico in Italia di una fattura verso una Amministrazione Centrale - è stato possibile grazie ad un completo gioco di squadra, sia dal punto di vista della gestione del processo che degli aspetti tecnici. Infatti i sistemi coinvolti sono molteplici: dal sistema contabile Consip, alla prevalidazione delle fatture tramite SIGI, alla contabilità SICOGE, ad Easy-flow fino, per concludere, al sistema di conservazione sostitutiva

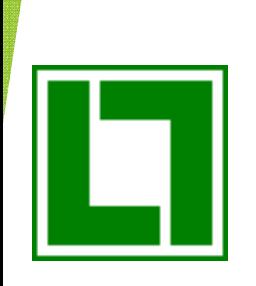

- CREAZIONE DEI DOCUMENTI
- INVIO DEI DOCUMENTI
- RICEZIONE DEI DOCUMENTI
- REGISTRAZIONE CONTABILE DEI DOCUMENTI
- CONSERVAZIONE DEI DOCUMENTI

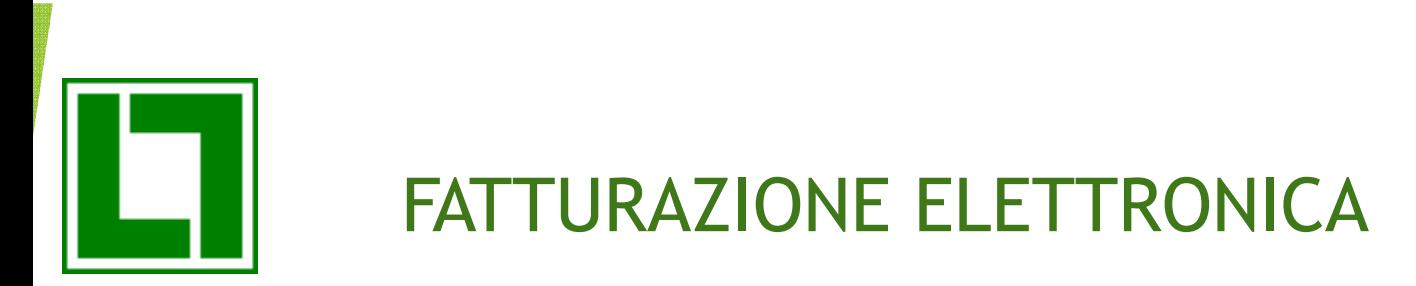

### IL DOCUMENTO FATTURA ELETTRONICA

La fattura elettronica è un documento informatico che sostituisce il documento cartaceo inviato dal fornitore al proprio cliente e contiene dati fondamentali della fattura stessa, quali:

- 1.i dati di chi trasmette la fattura
- 2. le coordinate di recapito della fattura
- i dati identificativi del cedente, cioè il fornitore3.
- i dati identificativi del committente, cioè il cliente4.
- 5. il dettaglio dei beni/servizi ceduti
- 6.il prezzo e gli eventuali sconti di quanto ceduto
- 7. le condizioni di pagamento
- 8. i dati dell'imposta sul valore aggiunto
- 9. eventuali documenti allegati

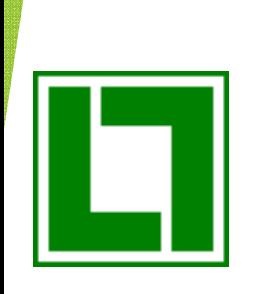

Il formato in cui le fatture elettroniche devono essere prodotte, trasmesse, archiviate e conservate è un formato digitale chiamato XML (eXtensible Markup Language), un linguaggio informatico che consente di definire e controllare il significato degli elementi contenuti in un documento, verificando così le informazioni ai fini dei controlli previsti per legge.

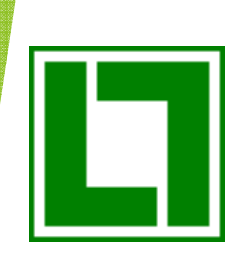

<?xml version="1.0" encoding="utf-8"?>

<FatturaElettronica xmlns:xsi="http://www.w3.org/2001/XMLSchema-instance" xmlns:xsd="http://www.w3.org/2001/XMLSchema" versione="FPA12" <FatturaElettronicaHeader xmlns=""> <DatiTrasmissione>  $\langle TdTrasmitterence \rangle$ <IdPaese>IT</IdPaese> <IdCodice>02064070549</IdCodice> </IdTrasmittente> <ProgressivoInvio>0004C</ProgressivoInvio> <FormatoTrasmissione>FPA12</FormatoTrasmissione> <CodiceDestinatario>UF9HI3</CodiceDestinatario> </DatiTrasmissione> <CedentePrestatore> <DatiAnagrafici> <IdFiscaleIVA> <IdPaese>IT</IdPaese> <IdCodice>02064070549</IdCodice> </IdFiscaleIVA> <Anagrafica> <Denominazione>NTS Project Srl</Denominazione> </Anagrafica> <RegimeFiscale>RF01</RegimeFiscale> </DatiAnagrafici> <Sede> <Indirizzo>Via Sacco e Vanzetti</Indirizzo> <NumeroCivico>23/A</NumeroCivico>  $\langle$ CAP>06083</CAP> <Comune>Bastia Umbra</Comune> <Provincia>PG</Provincia>  $Nazinne> TT<sub>′</sub>Nazinne>$  $\langle$ /Sede> <IscrizioneREA> <Ufficio>PG</Ufficio> <NumeroREA>PG176848</NumeroREA> <CapitaleSociale>100000.00</CapitaleSociale> <SocioUnico>SM</SocioUnico> <StatoLiquidazione>LN</StatoLiquidazione> </IscrizioneREA> </CedentePrestatore> <CessionarioCommittente> <DatiAnagrafici> <IdFiscaleIVA> <IdPaese>IT</IdPaese>

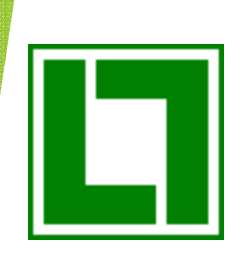

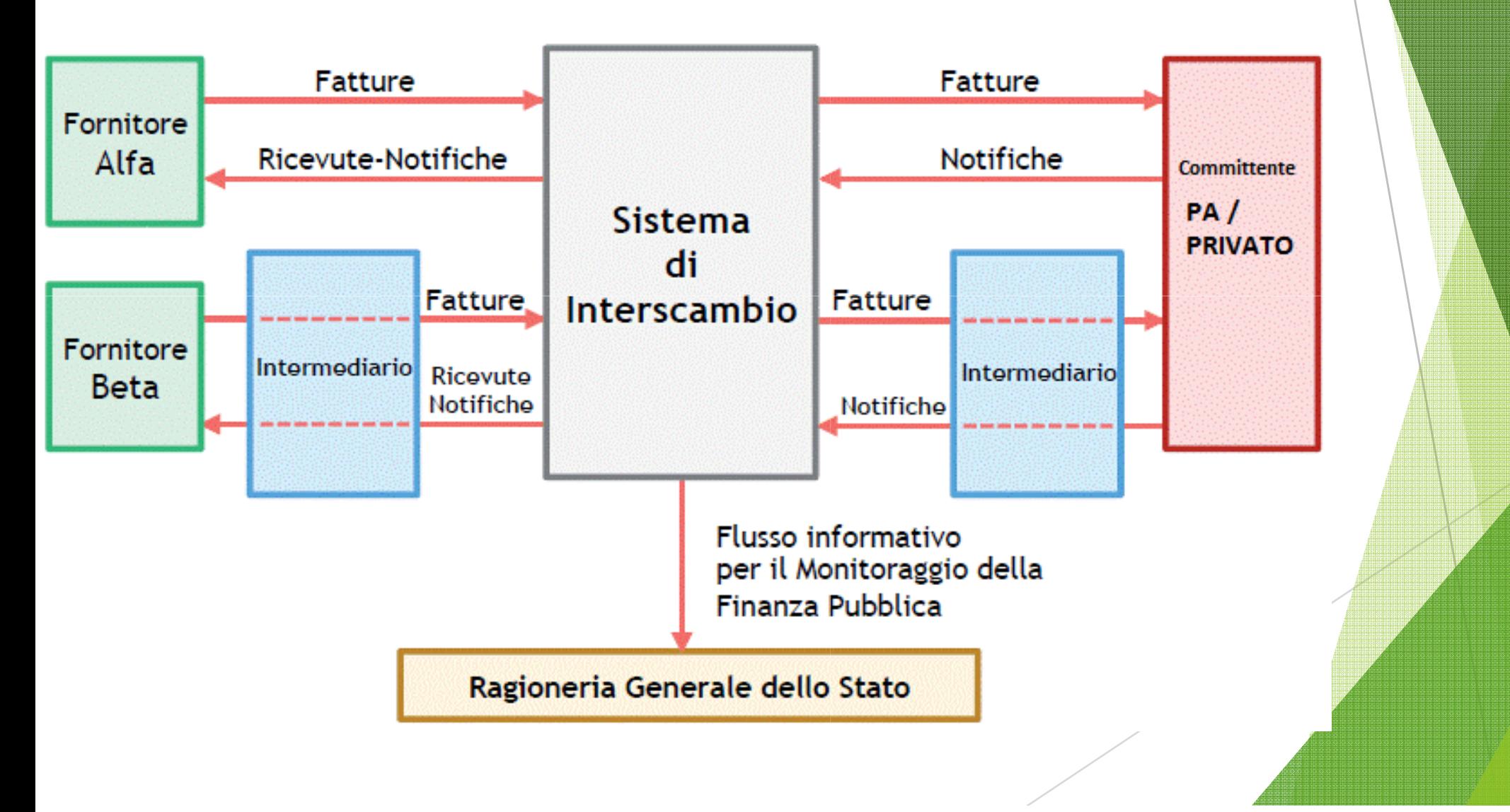

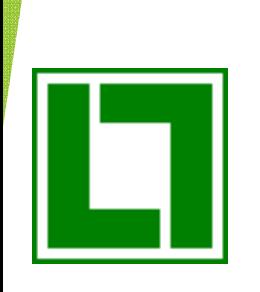

### CONSERVAZIONE DELLE FATTURE ELETTRONICHE

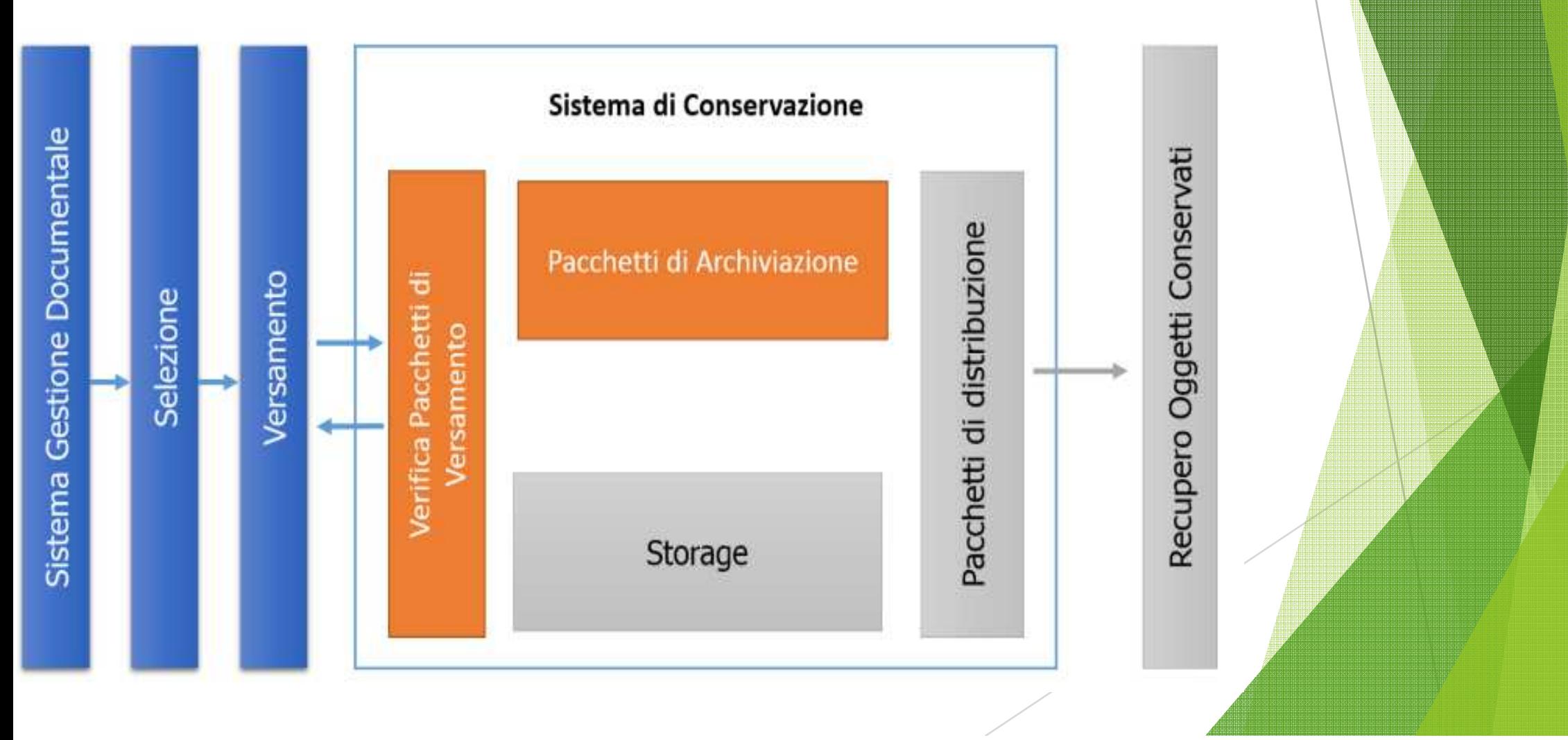

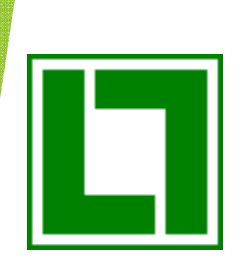

### CONSERVAZIONE DELLE FATTURE ELETTRONICHE

I sistemi di conservazione digitale, che richiedono la nomina di un Responsabile della Conservazione, devono consentire 4 principali funzioni :

- **1.** versamento di un pacchetto di documenti: consiste nella preparazione del pacchetto di documenti elettronici, opportunamente firmati, con la creazione dell'indice di versamento
- **2. archiviazione** di un pacchetto di documenti: consiste nella trasformazione del pacchetto di versamento in pacchetto di archiviazione che prevede la firma dell'indice e la sua marcatura temporale - gli attributi forniti per ogni documento sono utilizzati per l'indicizzazione dei documenti
- **3. esibizione a norma** di uno o più documenti: è un processo con il quale si ricercano e si estraggono documenti dal sistema di conservazione, garantendo che i documenti estratti siano conformi a quelli archiviati
- **4. controlli periodici di integrità** sui documenti conservati: sono attività periodiche obbligatorie con le quali si verifica l'integrità dei documenti digitali conservati

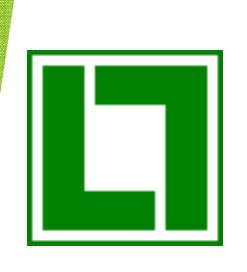

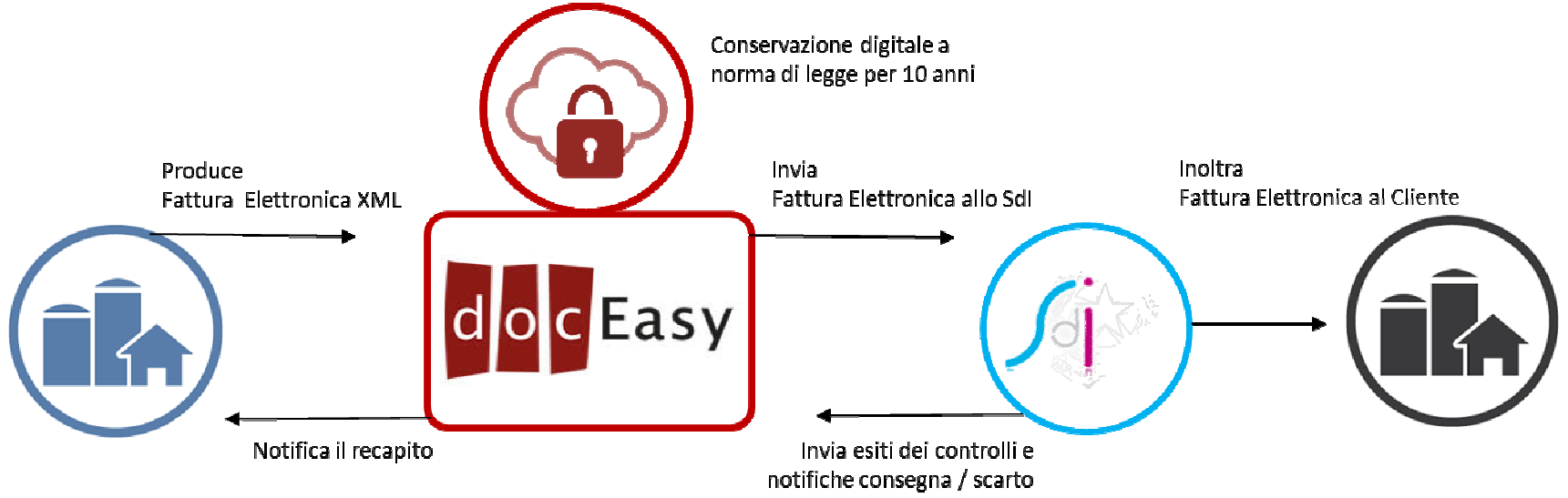

#### **Cliente LOGOL** (Modulo Fattura Elettronica)

- · Produce la fattura elettronica XML con Systema o Produco
- · Delega tutto il processo a DocEasy
- · Riceve la notifica di recapito della fattura

#### **Hub Digitale DocEasy** (Piattaforma Cloud)

- · Firma digitalmente le fatture
- · Invia le fatture allo Sdl
- · Effettua la conservazione a norma di legge per 10 anni

#### **Sdl** (Sistema di Interscambio)

- · Effettua i controlli di correttezza
- · Inoltra la fattura al Cliente
- · Invia a DocEasy le notifiche di consegna / scarto

#### Cliente

· Riceve la fattura

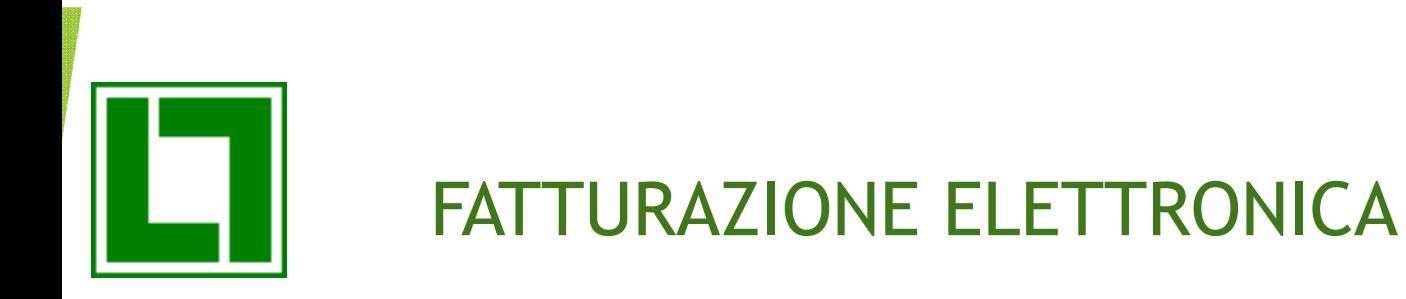

## MODALITA' INVIO/RICEZIONE/CONSERVAZIONE FATTURE ELETTRONICHE

- GESTIONE TRAMITE PEC (Business File x conservazione) o LOGOL + Business File (Modulo Completo)
- GESTIONE TRAMITE INTERMEDIARIO
	- o LOGOL + Business File (Modulo Ridotto) + docEasy (ALIAS CONSULTING)
- GESTIONE TRAMITE PEC (SDI x conservazione)
	- o LOGOL + Business File (Modulo Ridotto)

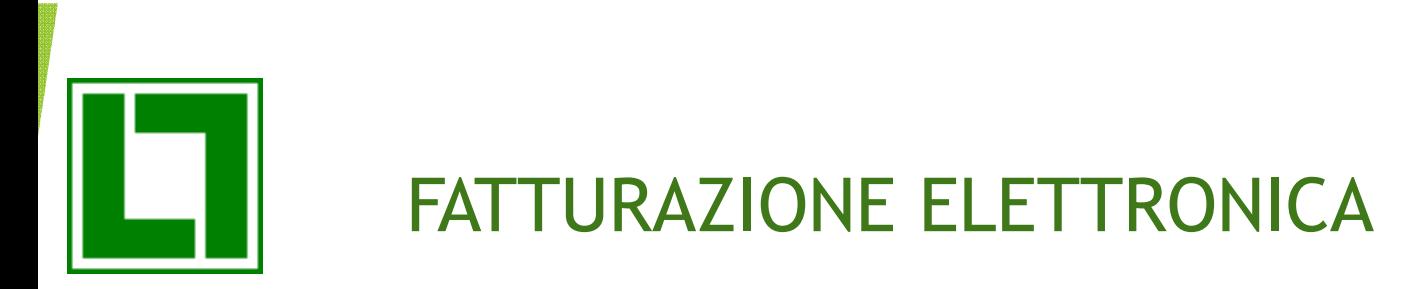

## Richiesta ai Clienti della loro modalità di Gestione

(se non dichiarata dal Cliente su pagina WEB dell'AdE)

- Indirizzo PEC
- Codice Intermediario

## Gestione tramite PEC (conservazione Business File)

- 1. creazione fatture elettroniche (LOGOL)
- 2. firma digitale da apporre su fatture XML tramite Business File
- 3. invio fatture a SdI tramite PEC tramite Business File
- 4. ricezione delle notifiche tramite PEC
- 5. conservazione digitale delle fatture tramite Business File
- 6. conservazione delle PEC tramite Business File

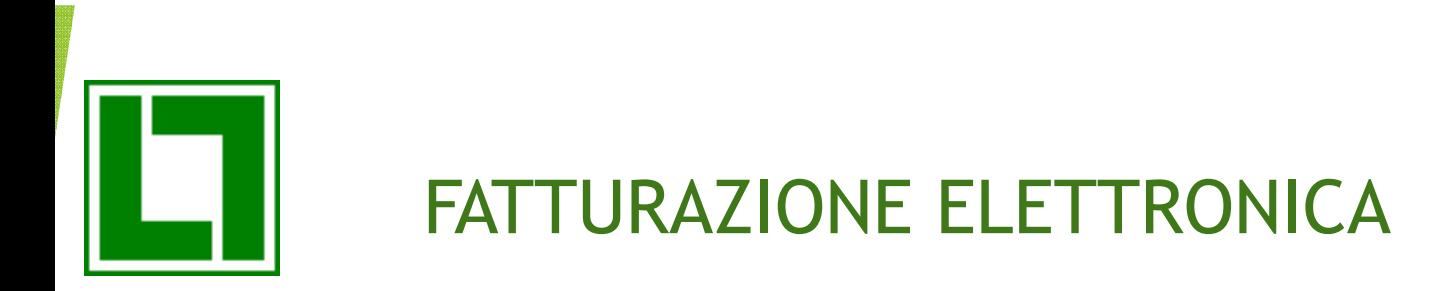

Gestione tramite Intermediario (docEasy)

- 1. creazione fatture elettroniche (LOGOL)
- 2. invio file XML non firmato a docEasy
- 3. firma file XML a cura di docEasy
- 4. invio a SdI a cura di docEasy
- 5. gestione stato fatture e notifiche comunicate alla consolle di LOGOL
- 6. conservazione digitale delle fatture in docEasy

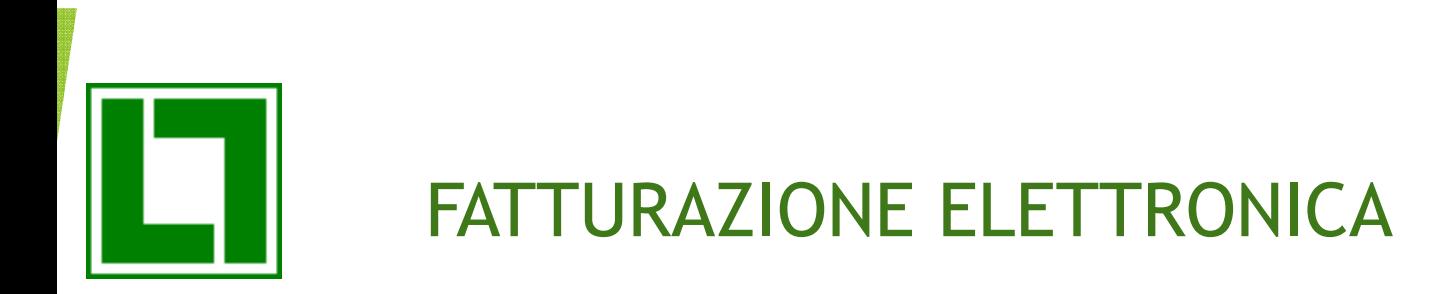

Gestione tramite PEC (conservazione SDI)

- 1. creazione fatture elettroniche (LOGOL)
- 2. invio file XML non firmato a Sdi
- 3. firma file XML a cura di Sdi (?)
- 4. gestione stato fatture e notifiche comunicate alla consolle di LOGOL
- 5. conservazione digitale delle fatture in Sdi

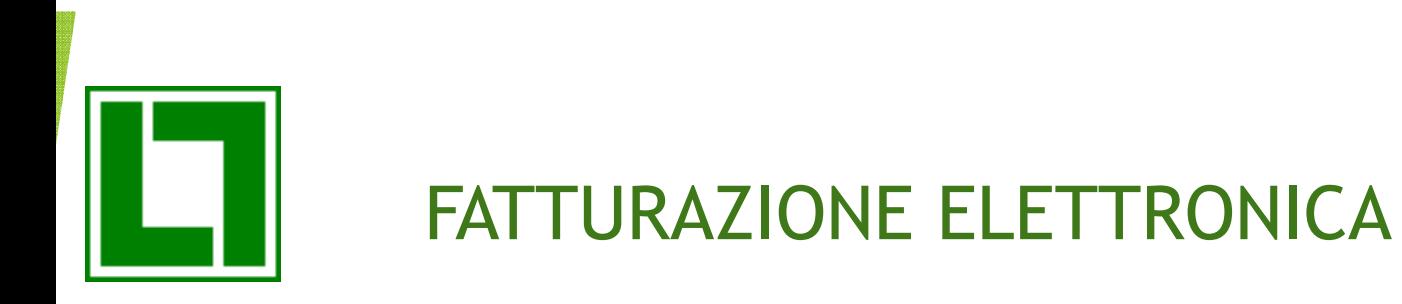

Inserimento su pagina WEB della modalità di Gestione

- Indirizzo PEC
- Codice Intermediario

## Gestione tramite PEC (conservazione Business File)

- 1. Ricezione files XML da Fornitori (Consolle LOGOL)
- 2. Conservazione digitale delle fatture tramite Business File

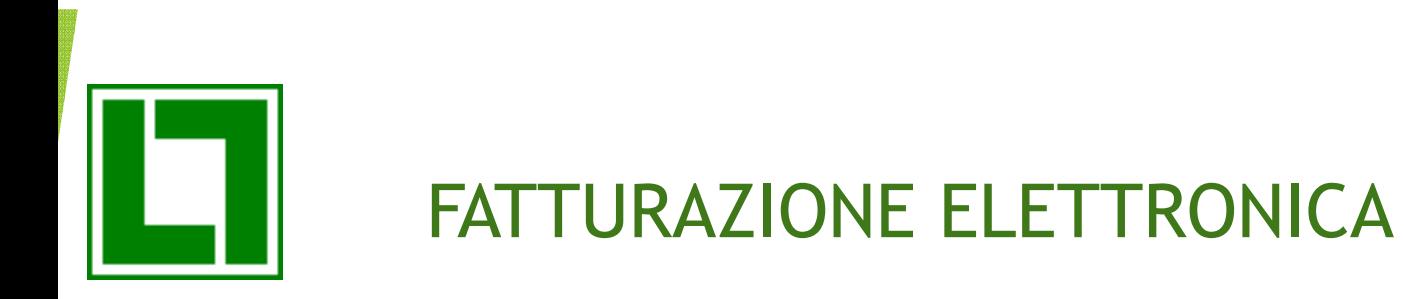

Gestione tramite Intermediario (docEasy)

- 1. Ricezione files XML da Fornitori (consolle LOGOL)
- 2.Conservazione digitale delle fatture tramite docEasy

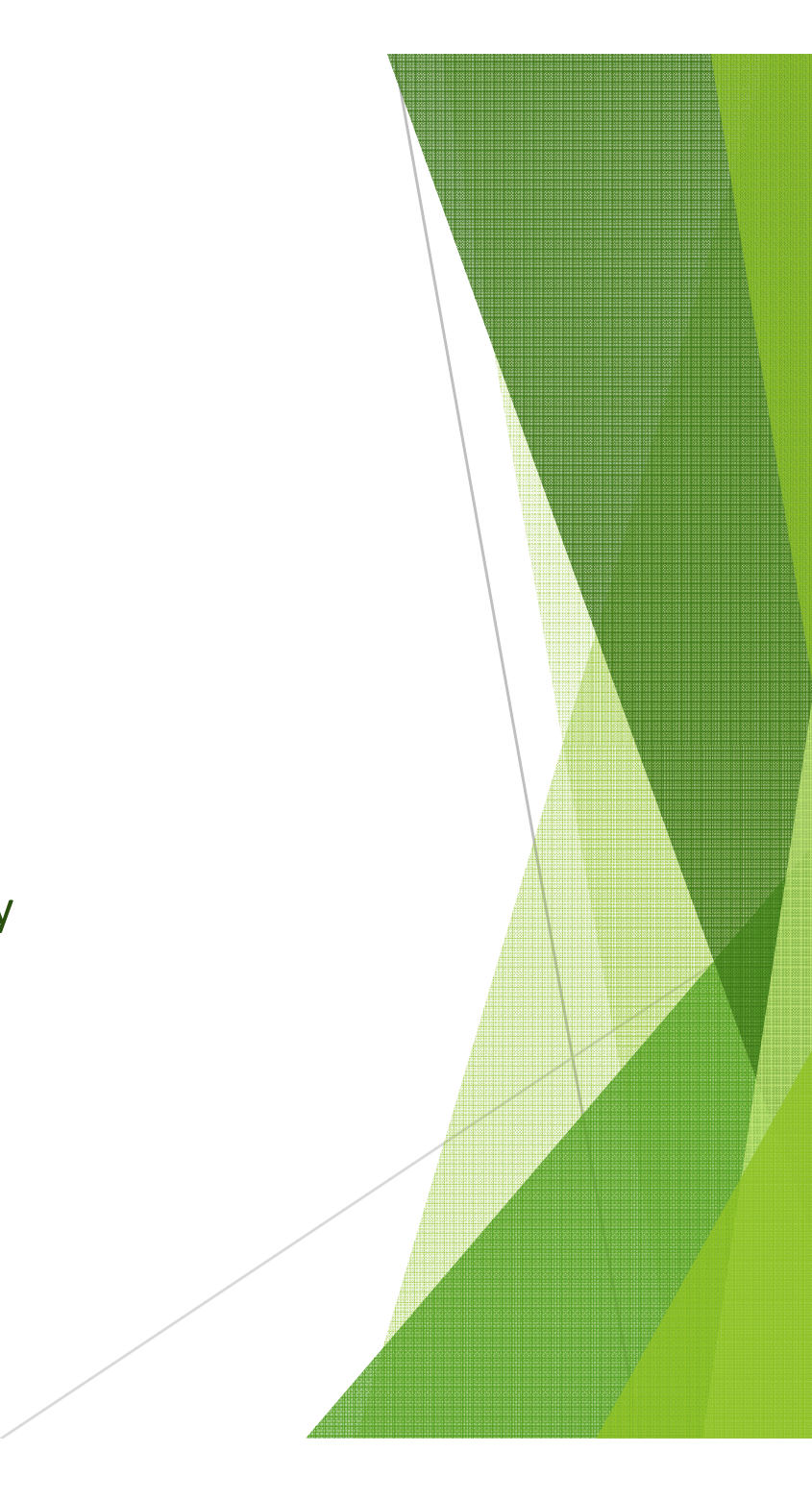

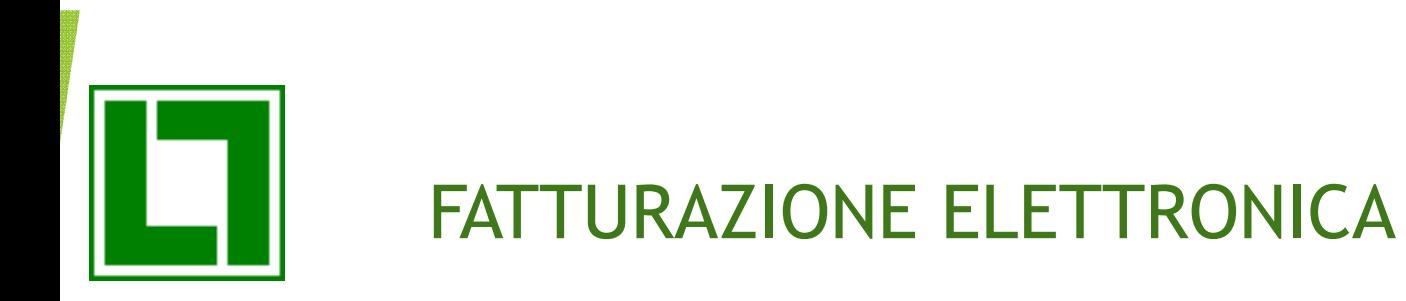

Gestione tramite PEC (conservazione SDI)

- 1. Ricezione files XML da Fornitori (consolle LOGOL)
- 2.Conservazione digitale delle fatture tramite Sdi

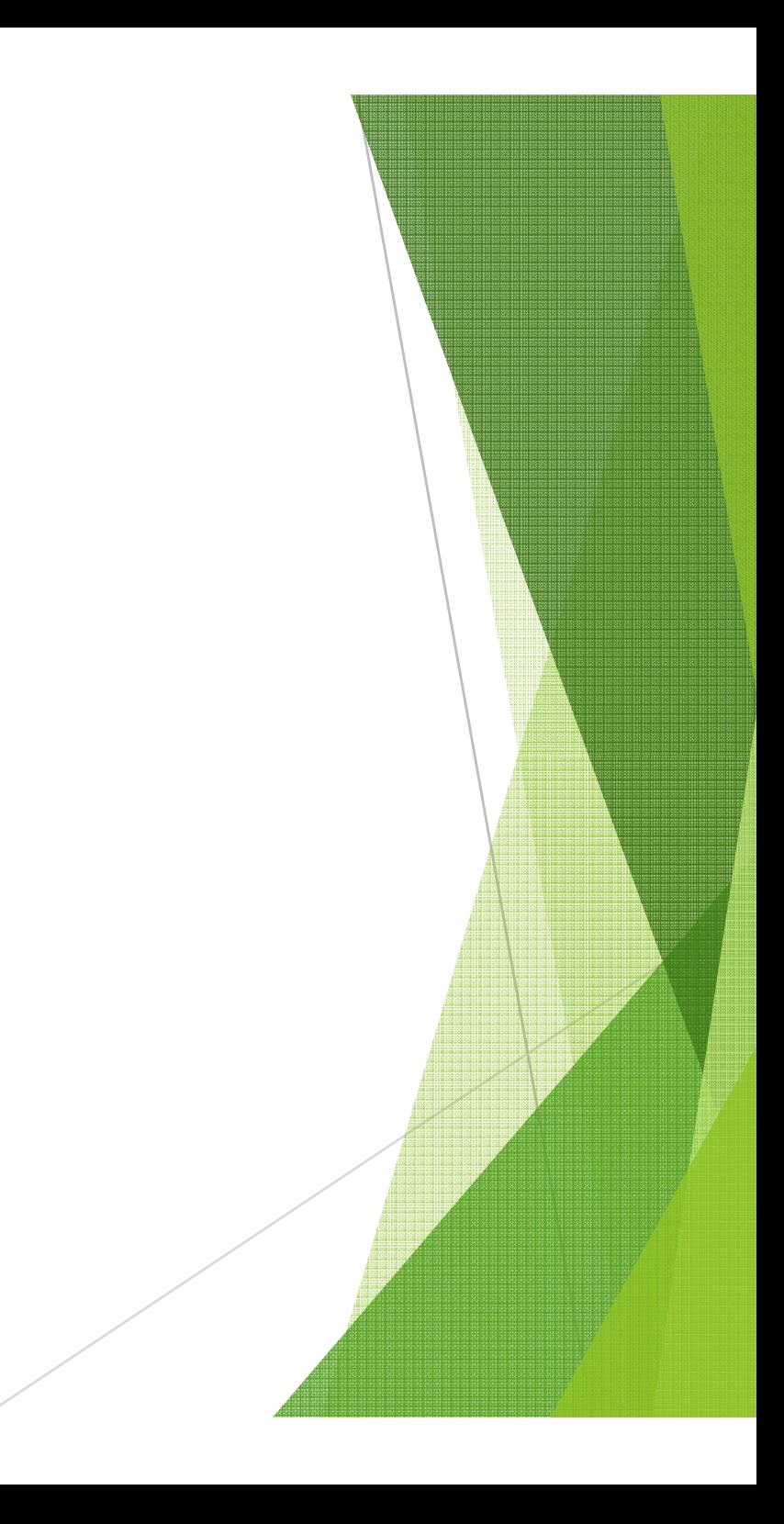

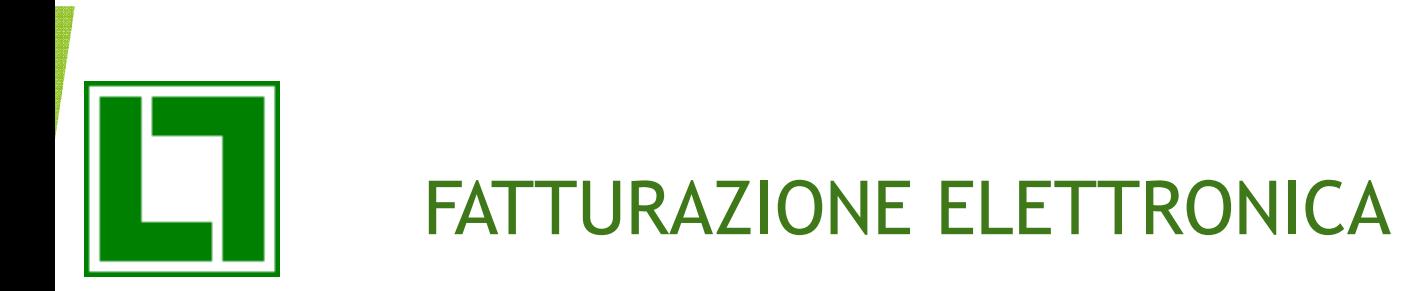

## L'OFFERTA LOGOL PER LA FATTURAZIONE ELETTRONICA

GESTIONE TRAMITE PEC (conservazione Business File)

# o LOGOL + Business File (Completo)

■ Tutte le funzionalità necessarie alla gestione (con Responsabilità e operatività aziendale)

 Possibilità di conservazione sostitutiva per tutti gli altri documenti fiscalmente rilevanti

## GESTIONE TRAMITE PEC (conservazione SDI)

# o LOGOL + Business File (Ridotto)

- Tutte le funzionalità necessarie demandate a SDI (?)
- Conservazione con SDI (gratuita)

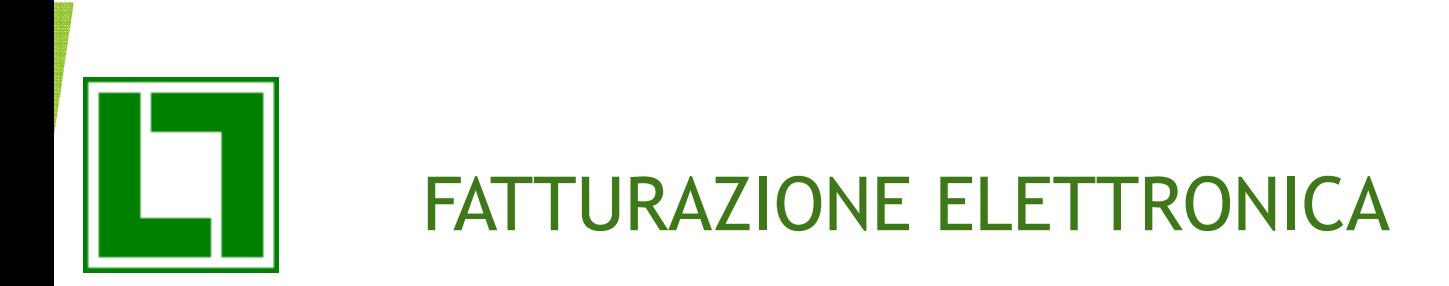

## 'OFFERTA LOGOL PER LA FATTURAZIONE ELETTRONICA

## GESTIONE TRAMITE INTERMEDIARIO (docEasy)

# o LOGOL + Business File (Ridotto) + docEasy

- l'acquisizione delle fatture XML generate dal software Logol
- $\blacksquare$  **la firma digitale** (tramite i certificati di firma dell'Hub Digitale)
- l'invio al Sistema di Interscambio delle fatture emesse
- **la gestione delle notifiche** e la **trasmissione a Logol** dello stato delle fatture em<mark>esse</mark>
- **Ia ricezione delle fatture passive e la relativa trasmissione a Logol**
- la conservazione a norma di legge per 10 anni
- Listino a "Numero Documenti" gestiti (10 anni)

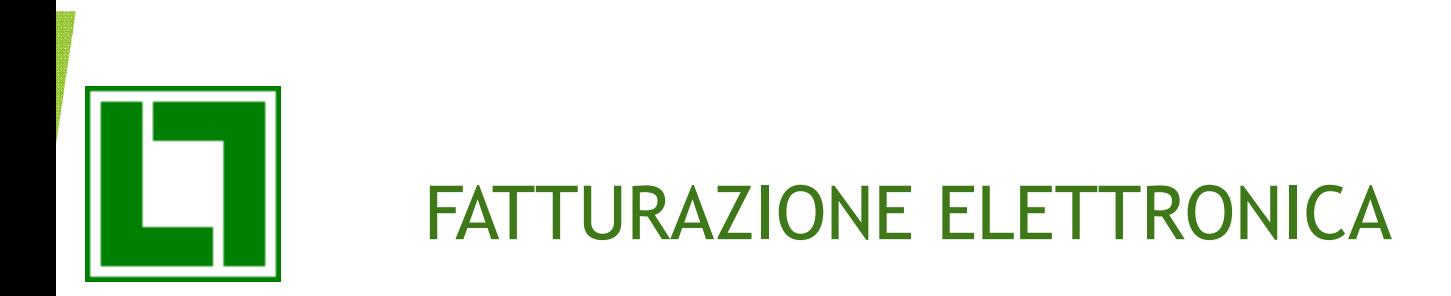

## L'OFFERTA LOGOL PER LA FATTURAZIONE ELETTRONICA

## Flusso Attivo :

- Consolle per creazione e interrogazione dei Documenti emessi (XML)
- Situazione dello Stato dei Documenti
- Archiviazione in PDF dei documenti emessi
- Fattura Elettronica legata al registro e non al Cliente
- Numerazione documenti <u>obbligatoria</u> RNNNNN

### Flusso Passivo:

- Consolle ricezione Documenti
- Archiviazione Storica Documenti Ricevuti
- Archiviazione "in chiaro" dei documenti ricevuti
- Prima Nota Automatica (IVA e Controllo Fatture)
- Stampa Documento ricevuto su Layout "semplificato"

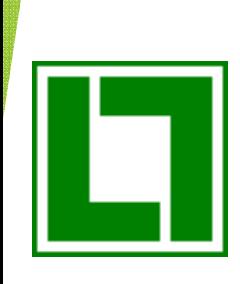

### Flusso Attivo

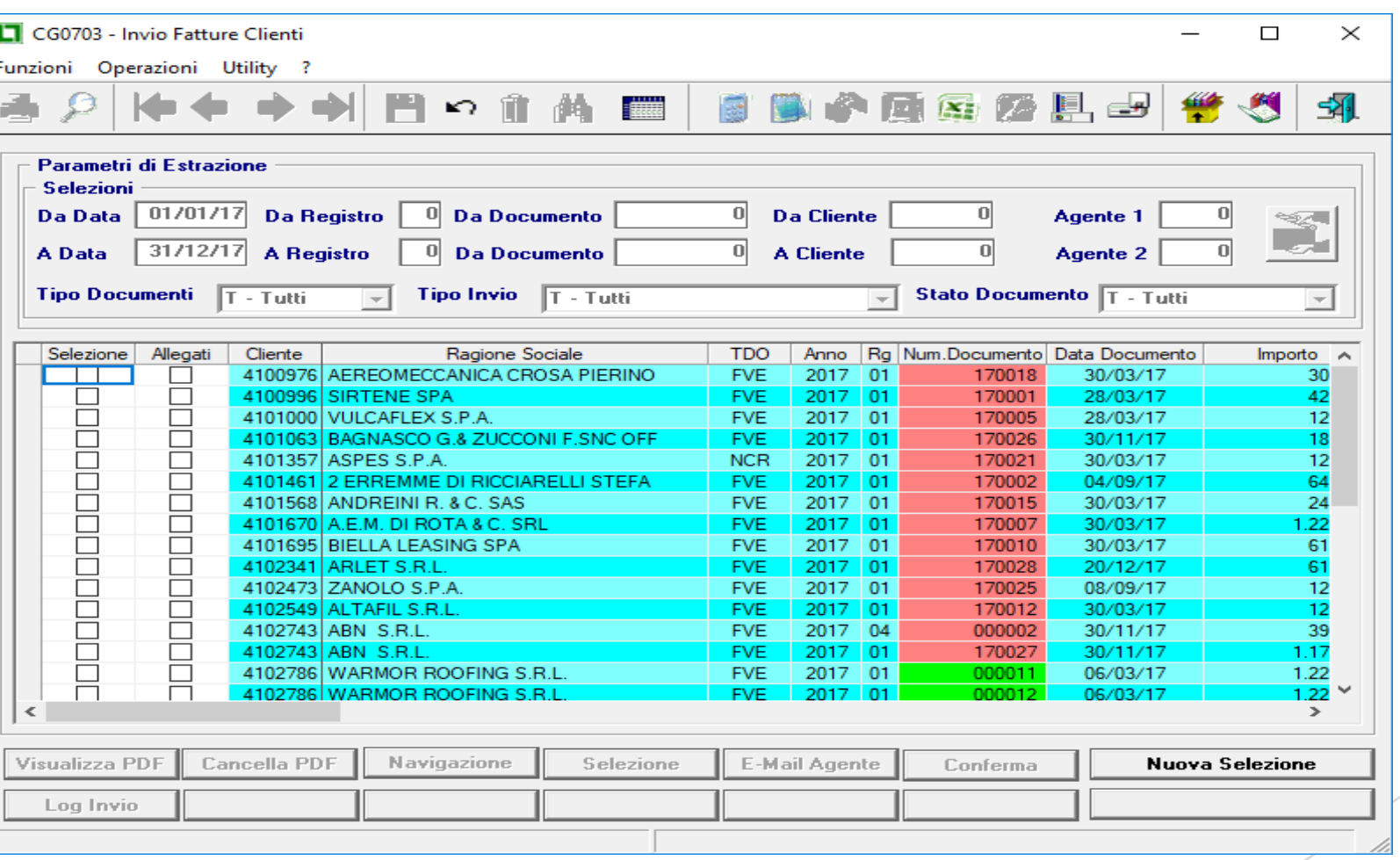

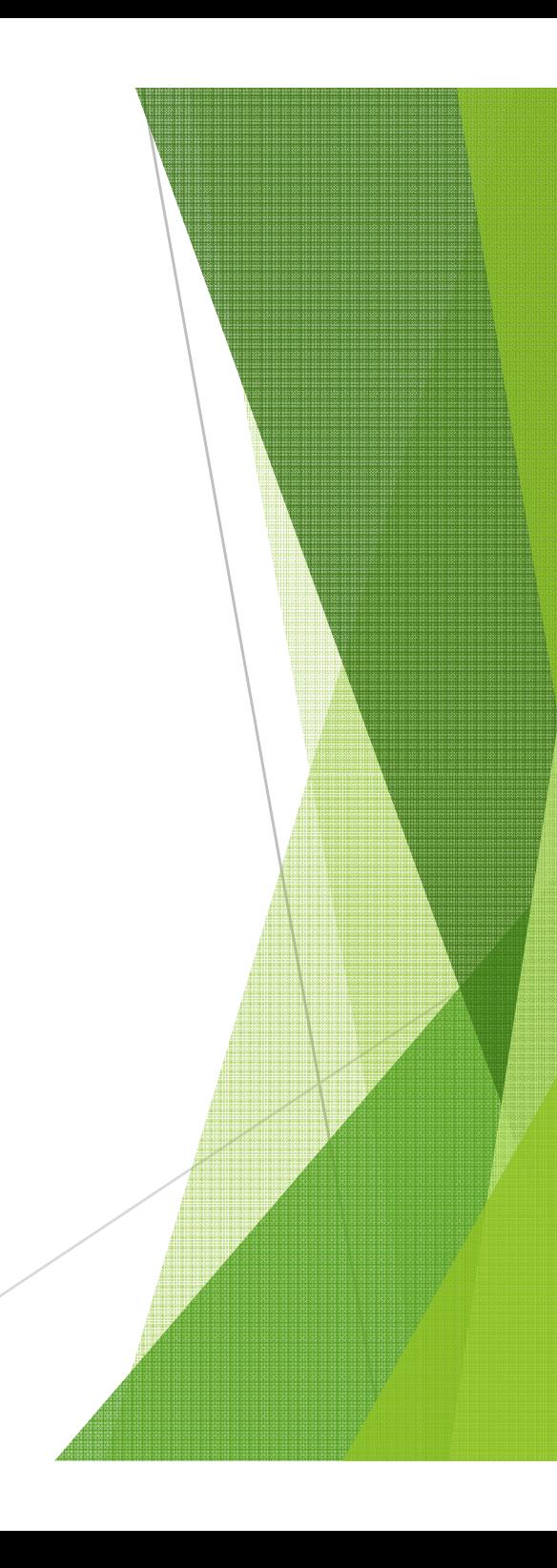

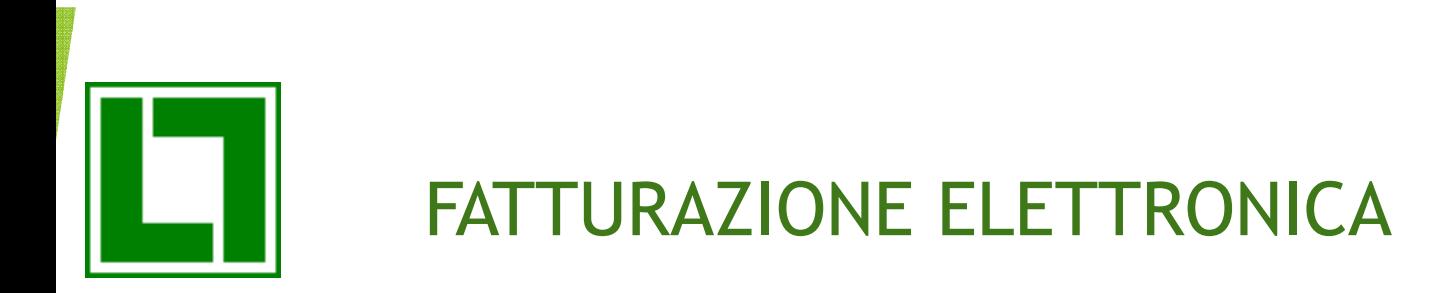

Con questa consolle l'operatore potrà eseguire le seguenti attività del processo:

- 1.creazione del file XML di prova (simulazione)
- 2. creazione dei files XML definitivi
- 3.Inserimento come allegato del pdf del documento nel file XML
- 4.Possibilità di inserimento di altri allegati nel file XML
- 5. invio automatico dei Files XML a SdI tramite docEasy (o direttamente a SDI)
- 6. lettura delle notifiche dello stato delle fatture (accettate o rifiutate) da docEasy/SDI con aggiornamento automatico della consolle

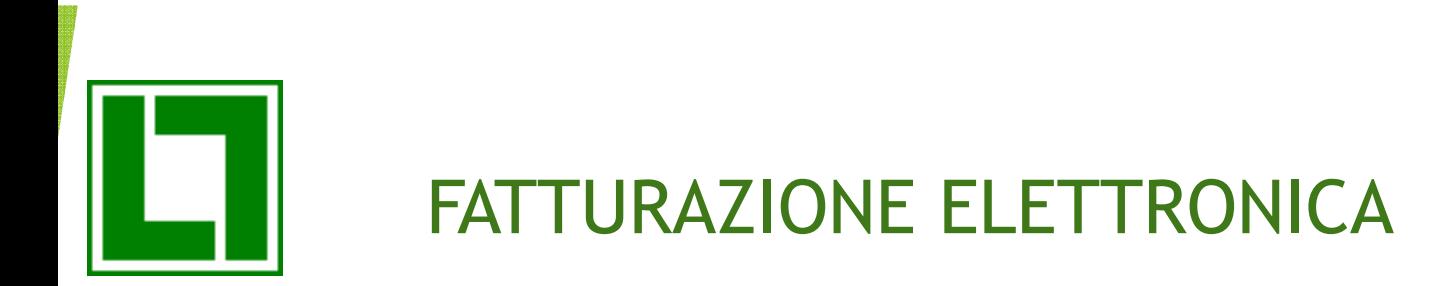

### Flusso Attivo – Domande Frequenti

- 1.. La fatturazione estera è coinvolta ? Sarà facoltativo. Secondo la circolare del 30/04 è possibile inviare la fattura del cliente estero a Sdi indicando un codice destinatario xxxxxxx. Questo permette di evitare di inserire la fattura nello spesometro. In alternativa sarà necessario avere un registro IVA a parte per le fatture estere.
- 2. Posso continuare a gestire più registri IVA ? Sì. Il numero del documento (protocollo) dovrà <u>obbligatoriamente</u> "contenere" anche il registro. Esempio nuova numerazione i obbligatoria in LOGOL : RNNNNN
- 3. Come comportarsi con le Fatture Accompagnatorie ? Il file XML prevede di contenere anche le informazioni tipiche di questi documenti. Il cartaceo potrà accompagnare il materiale, ma non avrà valenza fiscale/civilistica.

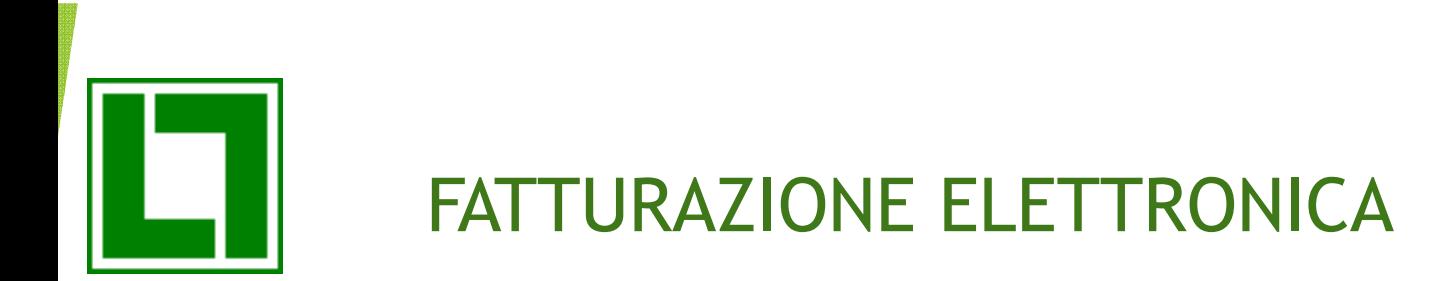

### usso Attivo – Domande Frequenti

Posso continuare ad archiviare il cartaceo ? Sì, ma non avrà alcuna valenza fiscale/civilistica e inoltre LOGOL metterà a disposizione il pdf di ogni documento e sarà collegato nelle varie interrogazioni.

La contabilità la tiene il Commercialista. Come faccio arrivare i Documenti (attivi e passivi) allo Studio ? Accesso diretto del Commercialista al portale DocEasy (o Sdi) per attive/passive. Altre modalità richieste dallo Studio.

Posso continuare a mandare la fattura al mio cliente via e-mail (o posta)? Sì, tenendo conto che noi allegheremo comunque il pdf del documento all'XML, ma se il cliente <mark>non</mark> sarà in grado di "estrarlo" potrebbe richiedervi anche questa modalità di invio. In ogni caso non avrà alcuna valenza fiscale/civilistica e, soprattutto, <u>il Cliente dovrà fare</u> <u>riferimento alla data di ricezione elettronica e non dell'e-mail per registrare la fattura</u>.

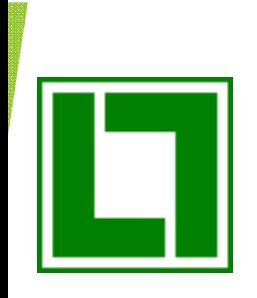

Flusso Passivo

Documento ricevuto "leggibile"

- File pdf all'interno dell'XML
- File pdf mandato via e-mail
- Modulo secondo "foglio di stile"
- File tif da "scanner" (Modulo via posta)
- Modulo LOGOL "semplificato"

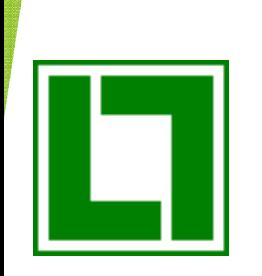

### Flusso Passivo

### Esempio "Foglio di stile"

#### FATTURA ELETTRONICAVersione FPR12 Dati relativi alla trasmissione Identificativo del trasmittente: IT12345678901Progressivo di invio: 00001 Formato Trasmissione: FPR12 Codice Amministrazione destinataria: 0000000Destinatario PEC: info@logol.comDati del cedente / prestatoreDati anagrafici Identificativo fiscale ai fini IVA: IT12345678901Denominazione: LOGOL Regime fiscale: RF01 (ordinario)Dati della sede Indirizzo: via rombo 35CAP: 10090 Comune: RivoliProvincia: TO Nazione: IT Dati del cessionario / committenteDati anagrafici Identificativo fiscale ai fini IVA: IT12345678901Codice Fiscale: 12345678901Denominazione: PIPPODati della sede Indirizzo: VIALE ROMA 6CAP: 20154 Comune: MILANOProvincia: MINazione: IT Versione prodotta con foglio di stile SdIwww.fatturapa.gov.itVersione FPR12 Dati generali del documento Tipologia documento: TD01 (fattura)Valuta importi: EUR Data documento: 2018-01-22 (22 Gennaio 2018)Numero documento: 00000006 Importo totale documento: 10193.53Art. 73 DPR 633/72: SI Dati dell'ordine di acquisto Numero linea di fattura a cui si riferisce: 0002Page 1 of 27about

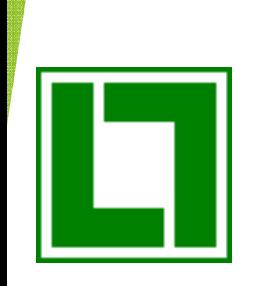

### Flusso Passivo

Esempio modulo "semplificato" LOGOL

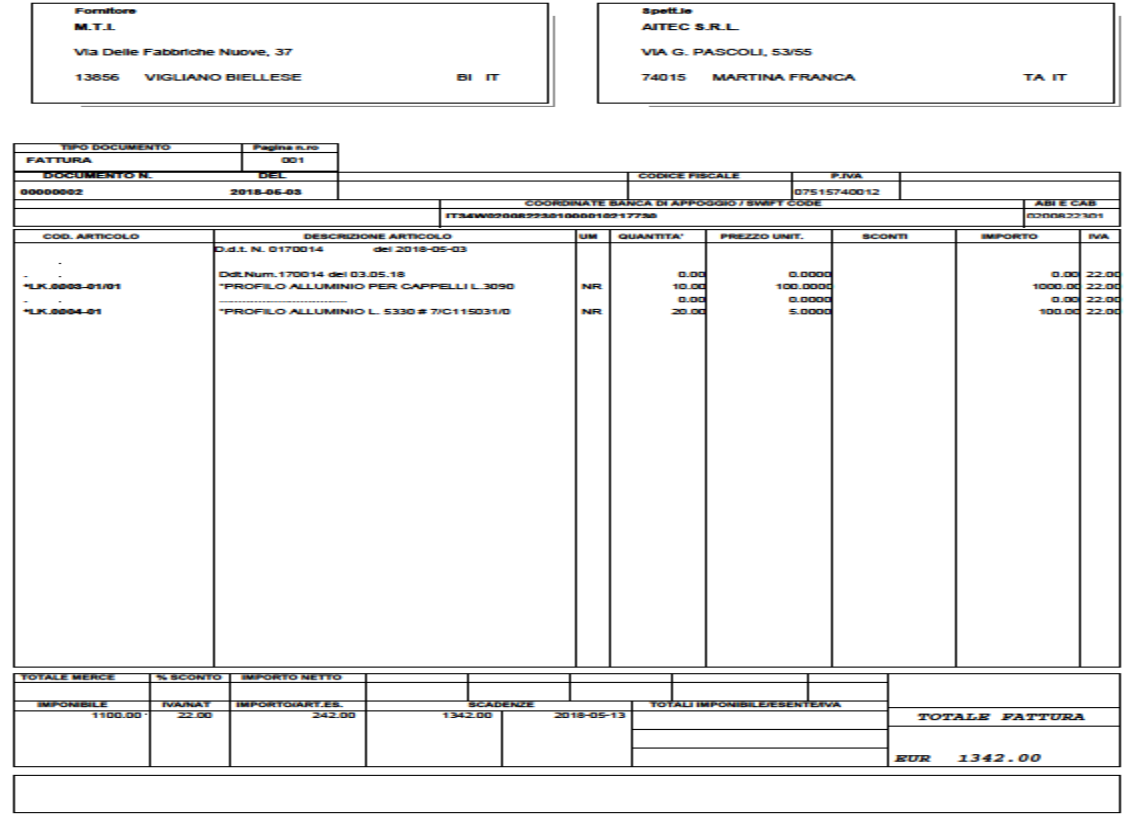

e By Logol Information c.r.l

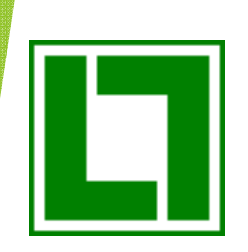

### Flusso Passivo

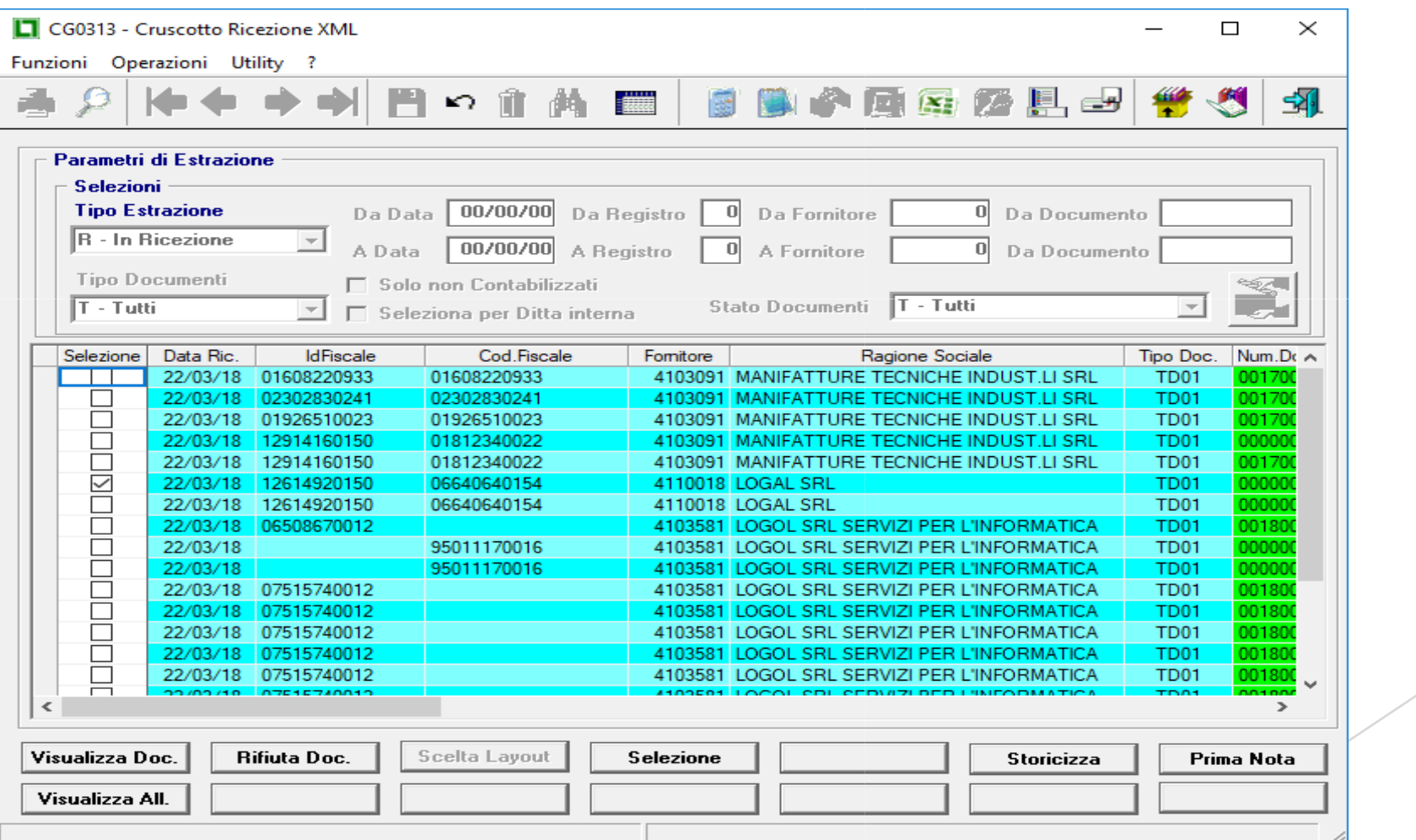

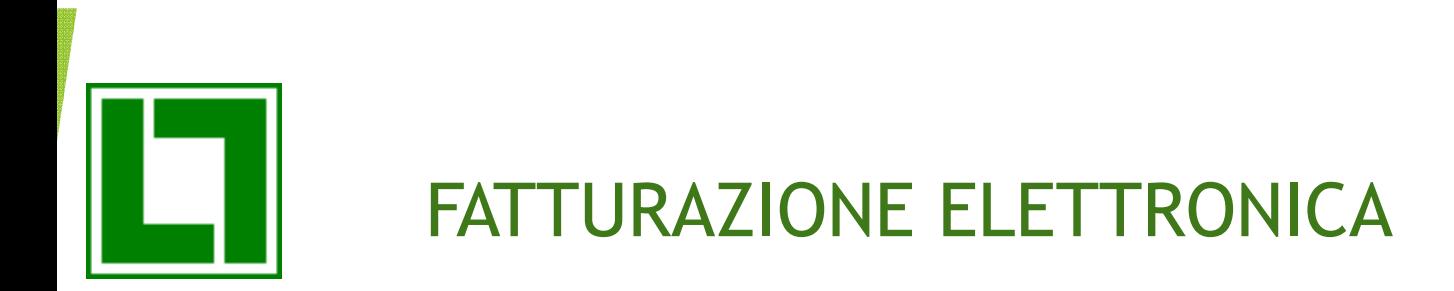

Con la lettura dei documenti ricevuti il sistema è in grado di:

- 1. Scaricare da PEC (o da docEasy) ed estrarre il file XML al suo interno)
- 2. Leggere i dati della fattura XML e portarli a video
- 3. Controllare la conformità della ricezione con la Ditta in gestione
- 4. Associare la fattura ricevuta ad un fornitore dell'ERP a parità di partita iva
- 5. Scaricare la data di ricezione "ufficiale" del documento e non sarà possibile registrare la fattura in Contabilità con data antecedente
- 6. Scegliere di visualizzare o stampare la fattura ricevuta in modalità pdf allegato all'XML,secondo il formato del foglio di stile fornito da Sogei, tramite un layout semplificato prodotto da LOGOL, oppure collegandolo ad un pdf ricevuto via e-<mark>mail</mark> (o posta)
- 7. Visualizzare o stampare eventuali altri allegati presenti nel file XML

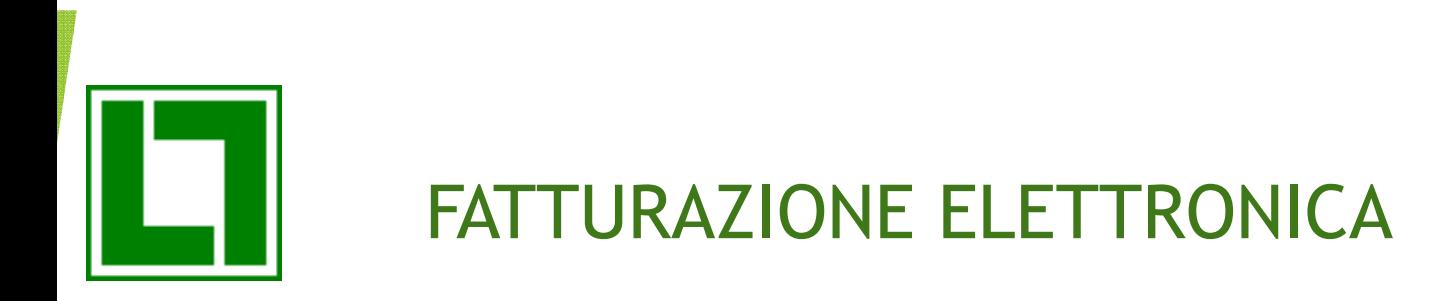

## PRIMA NOTA AUTOMATICA

Sarà inoltre possibile entrare direttamente in Prima Nota per effettuare la registrazione, sia ai soli fini IVA che con il controllo della fattura (quantità e prezzi). Questa funzionalità permetterà un pre-caricamento dei dati in prima nota che dipenderà molto dalla <mark>qualità del dato fornito sul file XML dal Fornitore e da</mark> nformazioni che dovranno essere caricate sull'ERP.

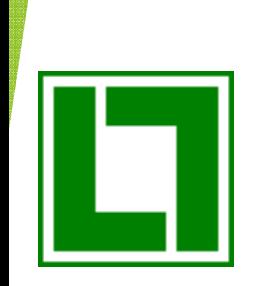

### Flusso Passivo – Domande Frequenti

- 1.. La fatturazione estera è coinvolta ? No. La modalità di ricezione ed archiviazione per queste fatture rimarrà invariata. Sarà necessario registrarle in un Registro IVA a parte.
- 2.Posso continuare a gestire più registri IVA ? Sì. L'archiviazione sostitutiva (interna o esterna) archivierà protocollando con una numerazione progressiva unica, mentre sul Gestionale potrà seguire la normale protocollazione per Registro. Sul Gestionale avremo il collegamento tra i 2 «protocolli».
- 3.. Posso continuare a ricevere la fattura dal mio fornitore via e-mail (o posta)? Sì, se non è presente all'interno dell'XML, se non vogliamo utilizzare il foglio di stile o quello semplificato. In ogni caso non avrà alcuna valenza fiscale e, soprattutto, per la registrazione del documento dovrà far fede la data di ricezione "elettronica" e non quella via e-mail (o posta).
- 4.Posso continuare ad archiviare il cartaceo ? Sì, ma non avrà alcuna valenza fiscale e inoltre LOGOL metterà a disposizione il pdf di ogni documento (in uno dei formati a disposizione) e sarà collegato nelle varie interrogazioni.

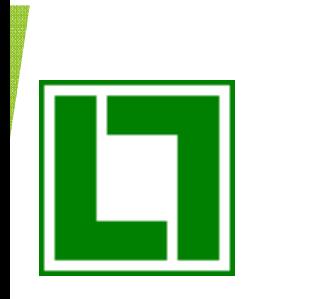

COSA PUO' FARE CHI HA GIA' FATTURE P.A. ARCHIVIATE CON ALTRI INTERMEDIARI ?Continuare con la stessa Gestione (nessun collegamento/automatismo/controllo stati **con il Gestionale)** 

- Passare i documenti archiviati sulla nuova Gestione (Progetto)
- Utilizzare parallelamente 2 Gestioni

Lasciare i documenti già archiviati sulla vecchia gestione ed iniziare totalmente sulla nuova

### COSA FARE DAL 1^ LUGLIO PER CESSIONE DI CARBURANTI E SUBAPPALTATORI DILAVORI PER LA P.A. ?

• Iniziare, con nuovo Registro IVA, la nuova impostazione

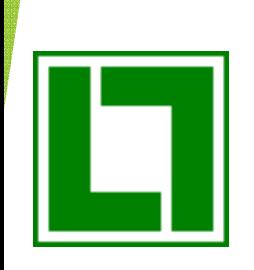

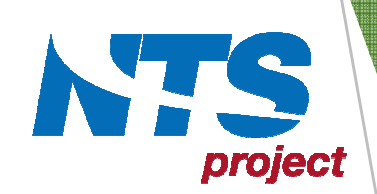

- > Alcuni dubbi sulla conservazione sostitutiva gratuita di S.d.I.:
	- − controllante e controllore conviene all'azienda che siano lo stesso soggetto?
	- −- il protocollo iva acquisti per le fatture ricevute visto che non potrà essere inserito nelle «more info» della conservazione come sarà gestito? (non è ancora chiaro se sarà adottato un protocollo interno)
	- − come farà S.d.I. a conservare le fatture elettroniche NON firmate? Sarà S.d.I. a firmarle per conto dell'azienda?. a conservare le rattare elettromene rior.<br>.d.I. a firmarle per conto dell'azienda?<br>vizio è lo stesso già previsto per i corrispettivi?<br>onsegna ottenute da S.d.I. saranno conservate?
	- −l'accordo di servizio è lo stesso già previsto per i corrispettivi?
	- −le ricevute di consegna ottenute da S.d.I. saranno conservate?

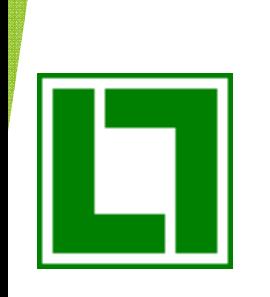

# DOMANDE CONSIDERAZIONIQUESTIONARIO

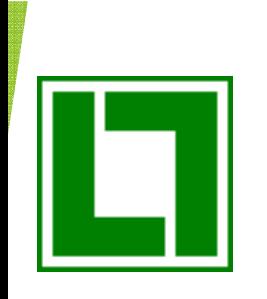

Il 25 maggio 2018 entra in vigore la normativa europea in materia di protezione dei dati personali delle persone fisiche rappresentata dal Regolamento UE n° 679/2016, comunemente chiamato GDPR (General Data ProtectionRegulation) .

# GDPR: introduzione

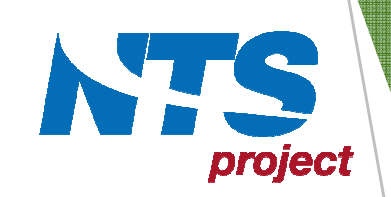

L'adeguamento al GDPR non è solo FORMALE dove basta compilare dei moduli prestabiliti ma è soprattutto SOSTANZIALE dove ogni azienda deve analizzare i trattamenti effettuati al fine di individuare almeno i seguenti punti:

- >tipologia dei dati trattati
- >modalità di trattamento
- >finalità
- >chi effettua il trattamento (interno o esterno)
- >i rischi che i trattamenti possono comportare e le necessarie misure d<mark>i</mark> sicurezzachi effe<br>i rischi<br>sicurez<br>essere
- >essere in grado di dimostrare in qualunque momento il proprio adeguamento

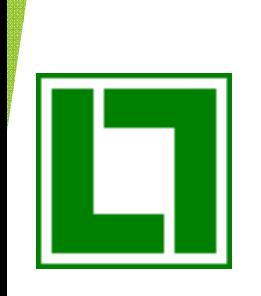

### Obblighi per le aziende

In sintesi, gli obblighi e i temi che il GDPR introduce per le aziende che tipicamente utilizzano il gestionale LOGOL (SYSTEMA e PRODUCO) possono ricondursi a tre tipologie:

#### •Obblighi organizzativi e burocratici

LOGOL consiglia di adempiere questi obblighi con il supporto di consulenti specializzati sulla materia. Eventualmente, al fine di agevolare l'adempimentodi alcuni di questi.

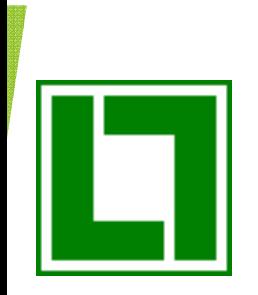

### Misure di sicurezza informatica

Misure che non riguardano specificatamente la parte applicativa del Gestionale, bensì l'infrastruttura iformatica su cui lo stesso viene utilizzato; si tratta di temi, misure e configurazioni di tipo stemistico, legati all'uso dei sistemi operativi, dei database, delle reti. Per agevolare il lavoro dei ostri clienti sul territorio, vengono proposte una serie di configurazioni e modalità di utilizzo che, in ase ai test effettuati, sono compatibili con l'utilizzo del gestionale in azienda ed elevano i livelli di curezza aziendale; il nostro Servizio Tecnico è a Vostra disposizione per ulteriori dettagli a riguardo ei punti sotto indicati.

- Network Security: utilizzo del FIREWALL
- Gestione dell' ANTIVIRUS e aggiornamenti di Sistema
- Gestione dei BACKUP dei DATI Aziendali
- Utilizzo dei Profili UTENTI e gestione della SECURITY per controllo degli Accessi
- Predisporre un piano di Disaster Recovery e di Business Continuity

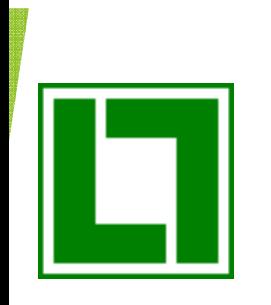

### Funzionalità del sistema gestionale (in generale, di ogni sistema informatico presente in azienda)

Funzionalità che consentono agli utenti di gestire al meglio i dati personali in linea con i principi generali stabiliti dal GDPR. Per esempio: un adeguato sistema di gestione delle password e di identificazione degli utilizzatori (incaricati) del sistema informativo estionale. L'impegno di LOGOL su quest'area riguarda principalmente l'introduzione e/o l'ampliamento all'interno del gestionale di tutta una serie di nuove funzioni per risponderelle norme generali di protezione dei dati.

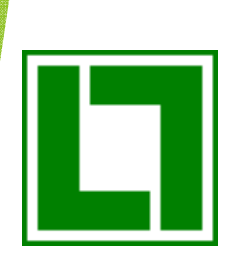

### Le implementazioni del Gestionale Logol

La scelta di LOGOL è quella di costruire una piattaforma di funzionalità "*GDPR* Compliant" in parte configurabili, attivabili e disattivabili, che consentiranno di gestire una significativa base di problematiche e casistiche, pur non potendo garantire che le funzioni rese disponibili soddisfino completamente i requisiti richiesti da tutto il parco installato.

LOGOL valuterà in futuro l'estensione delle funzionalità standard, ma nei casi più particolari, occorrerà intervenire sulle personalizzazioni per adeguare i sistemi informativi alle esigenze degli utenti finali.

Le funzionalità di seguito indicate, saranno rese disponibili con i futuri aggiornamenti delle vostre procedure.

Per ogni valutazione di dettaglio sulla normativa riguardante il GDPR rimandiamo al parere dei singoli consulenti aziendali, che ogni azienda potrà contattare a proprio supporto.

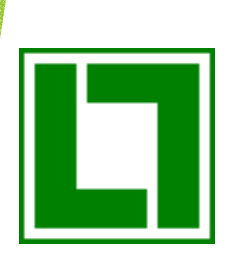

### Elenco programmi attualmente disponibili.

Gestione password : Potenziamento di tutto il sistema della gestione dell'autentificazione login/password (per esempio: password a scadenza, con obbligo di cambio periodico (Gestione Utenti).

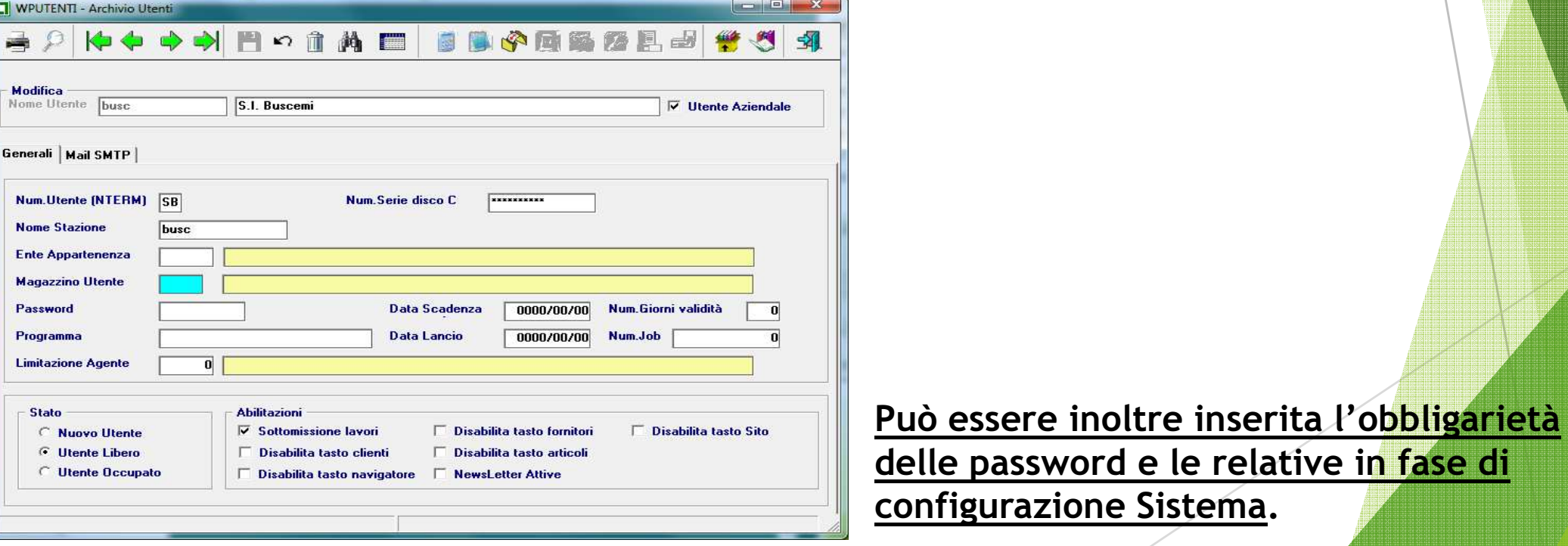

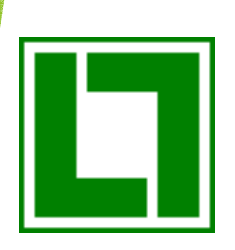

### Situazione Giornale Macchina: Elenco accessi ai programmi dei singoli utenti.

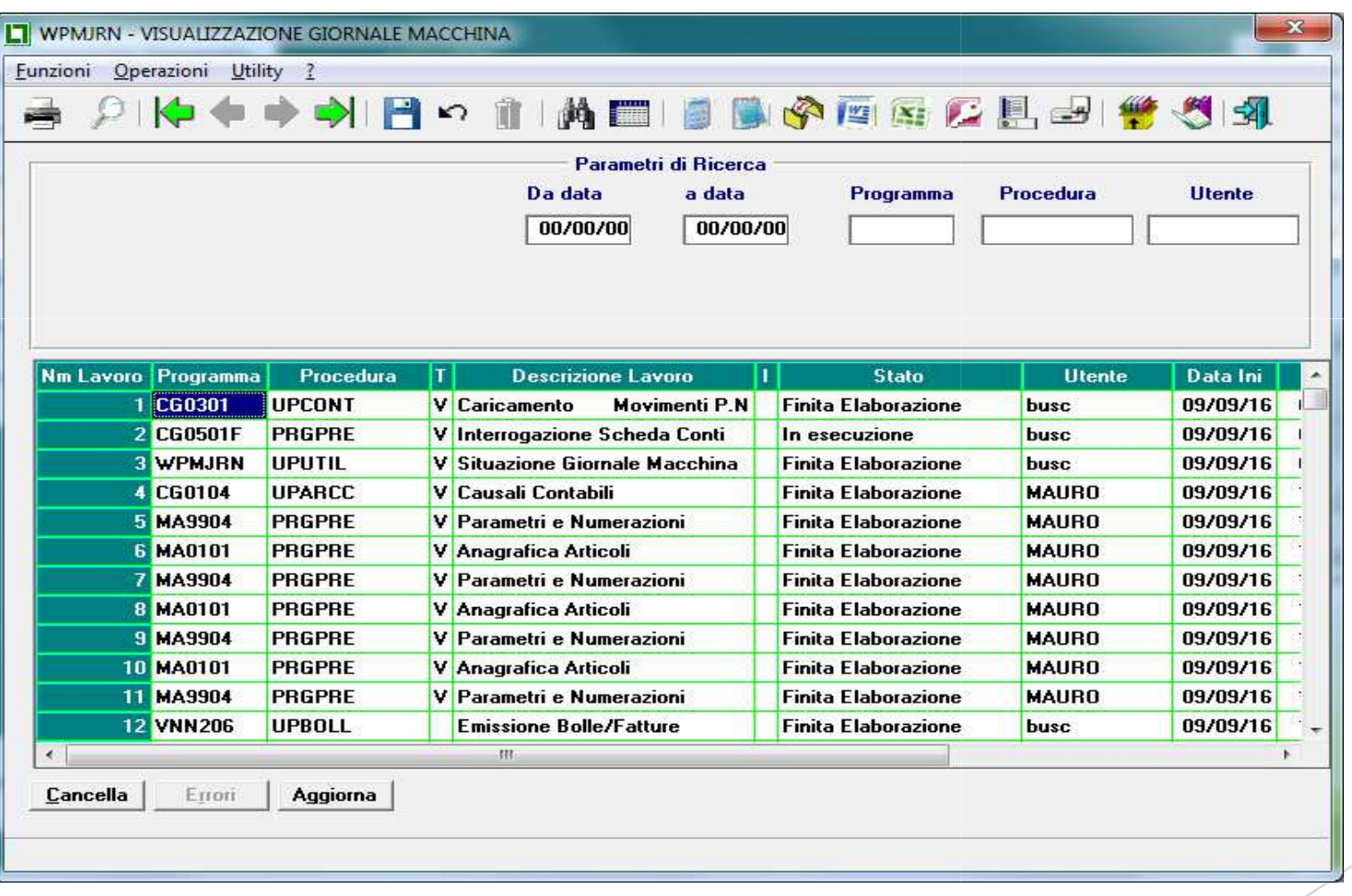

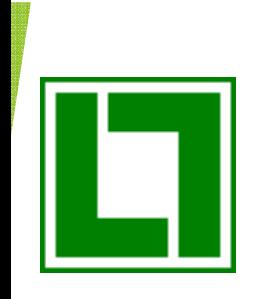

### Accesso selettivo ai programmi (e dati personali), in funzione di utente:

Identificazione delle tabelle anagrafiche che rappresentano (o possono rappresentare) persone fisiche (anagrafiche Clienti/Fornitori, Anagrafiche Addetti, ecc.).

L'accesso in visibilità e modificabilità di questi campi all'interno delle singole anagrafiche o i report che li rendono visibili,sono impostabili per singoli utenti o gruppi di utenti con un programma semplice di configurazione già attualmente a disposizione del responsabile/amministratore del sistema (Gestione Permissioni Utenti) altre esigenze saranno indirizzabili con apposite personalizzazioni.

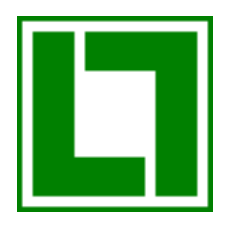

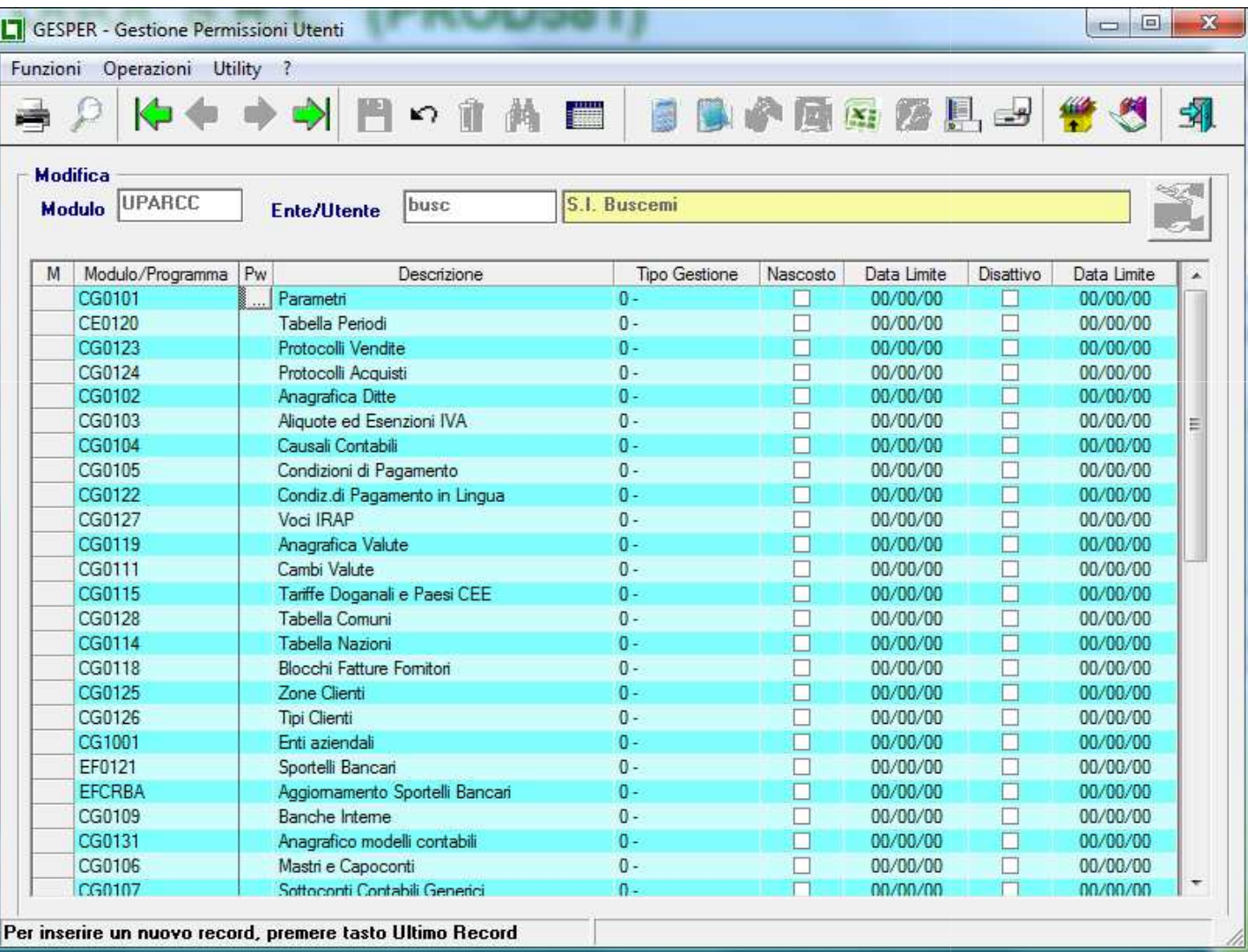

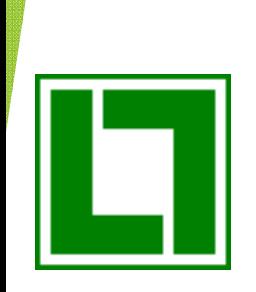

Elenco nuovi programmi.

Gestione Log : Potenziamento del sistema di log dell'attività degli utenti, e dell'interrogazione del suddetto log; il log conterrà l'accesso e la disconnessione al sistema Logol, la chiamata-ingresso e uscita ai/dai singoli programmi, la storia della modifica e della cancellazione su numerose tabelle, e l'inserimento di record nelle tabelle chiave dei dati personali (per es. anagrafiche clienti/fornitori, ecc.).

La visualizzazione del log può essere potenziata con altri filtri disponibili (per es. per vedere chi è intervenuto in inserimento/modifica/cancellazione di dati relativi ad un certo cliente con il dettaglio dei campi modificati), oppure resa più semplice evidenziando solo le azioni eseguite sull'archivio interessato. Non saranno loggati gli accessi ai dati in visualizzazioni/stampe.

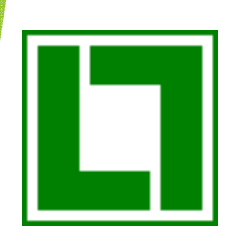

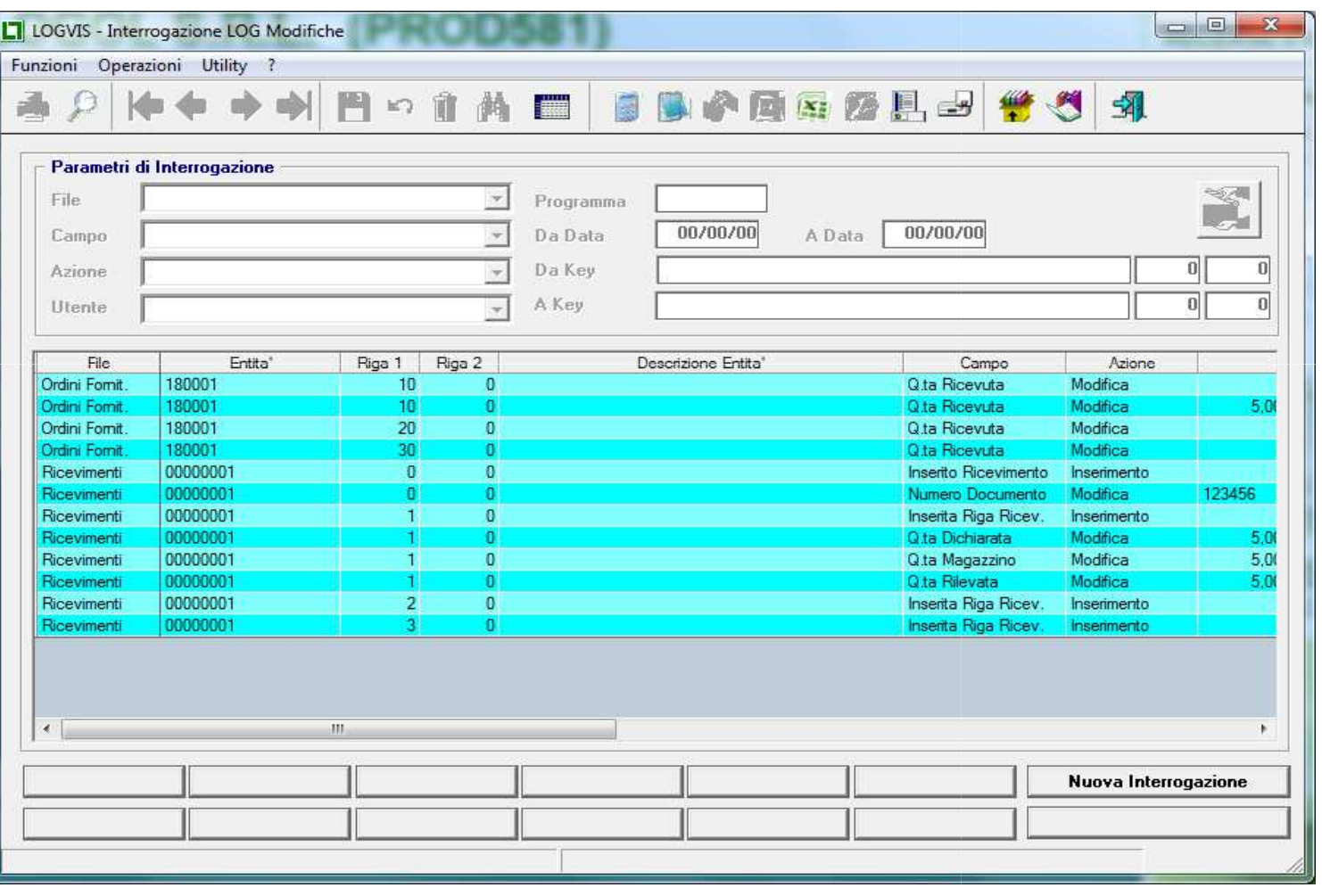

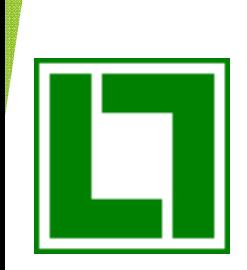

<mark>Funzione di anonimizzazione</mark> : Realizzazione di una funzione di anonimizzazione dei dati (per soddisfare il diritto all'oblio), mascherando i dati personali (operazione non reversibile); tale funzione sarà pilotata dall'utente su singoli record/liste di record in funzione di date scadenza autorizzazione, mancata raccolta di autorizzazioniall'utilizzo, ecc.).

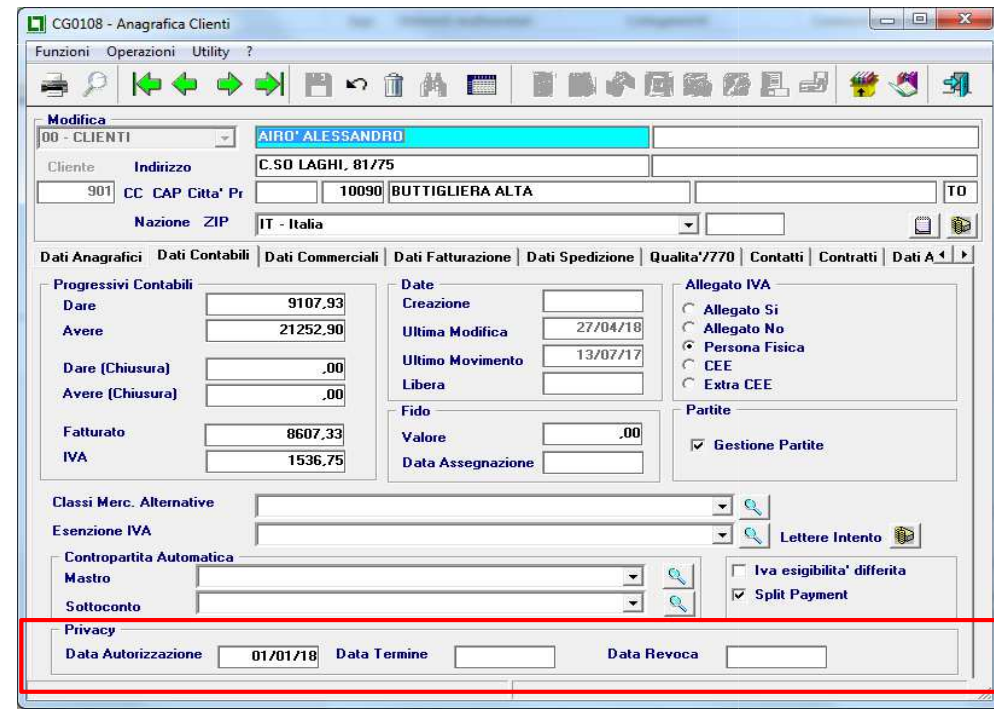

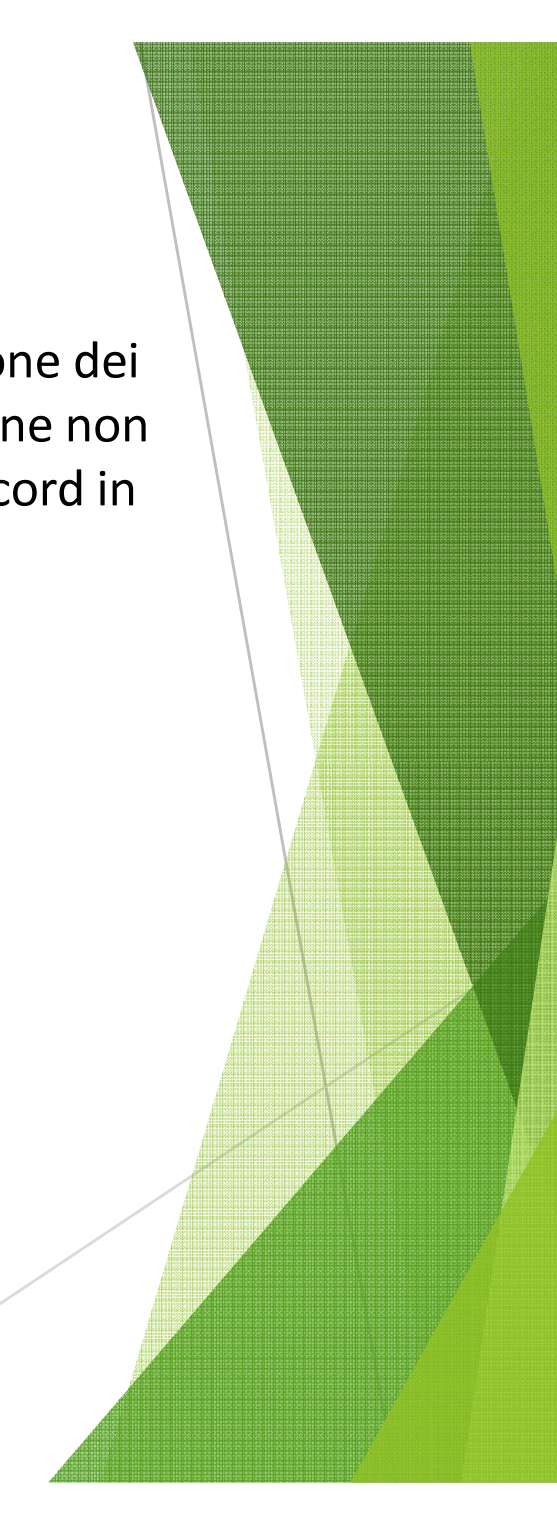

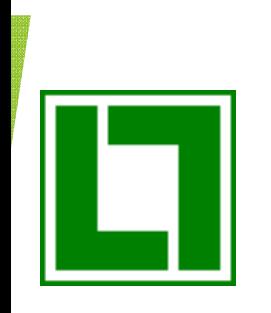

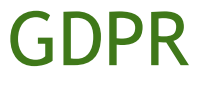

Criptografia traffico di rete : il dialogo tra client e server dovrà essere criptografato.

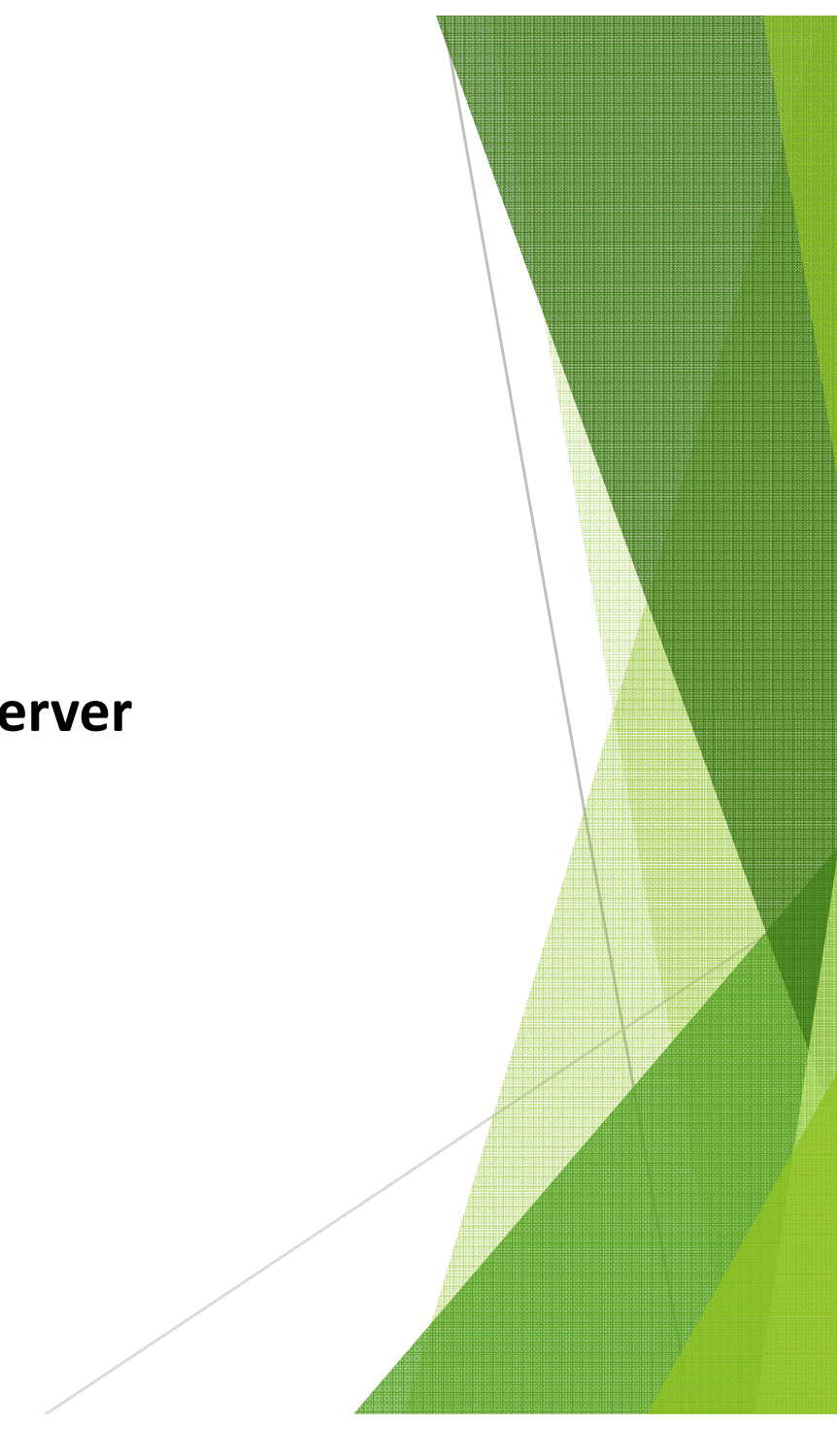

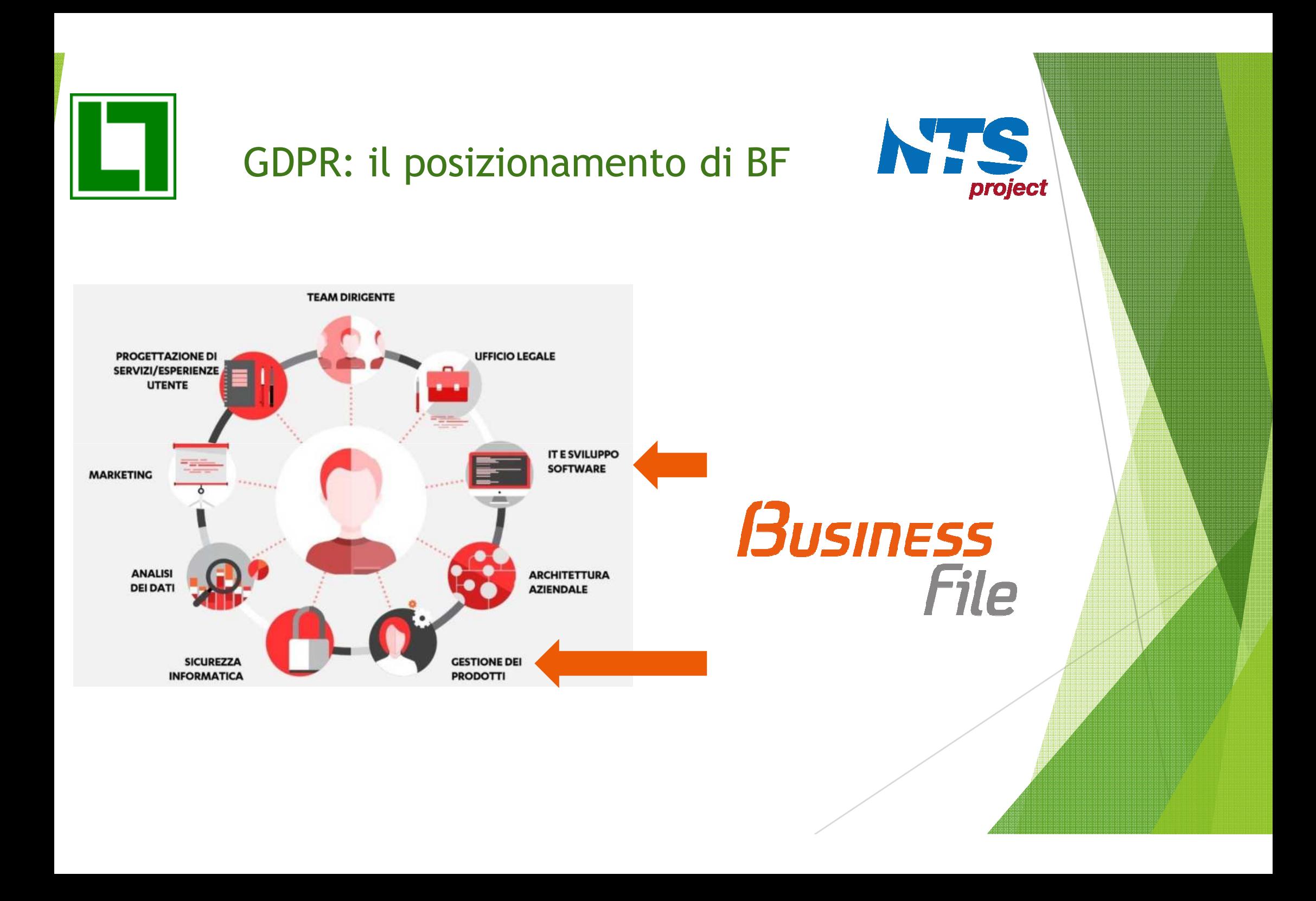

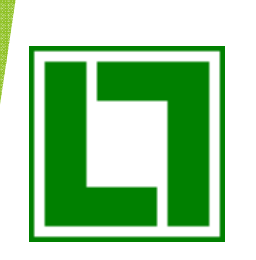

# GDPR: funzionalità principali BF

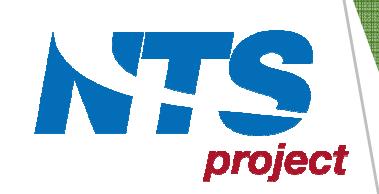

## MODULO BASE (BF01)

Accesso Gruppi Operatori: permette di impostare i criteri di accesso alle categorie documentali incrociando categorie e gruppi utenti, categorie e ditte, sottoinsiemi di documenti di una categoria per singolo utente

Diritto all'Oblio: è possibile cancellare i documenti di un soggetto con la gestione dei Metadati (ad esempio è possibile trovare tutti i documenti relativi ad un soggetto tramite codice fiscale)

## MODULO SICUREZZA ESTESA (BF14)

Controllo accesso alle cartelle dei documenti archiviati, impostando uno specifico utente Windows di dominio, la cui password è criptata nel database di Business File

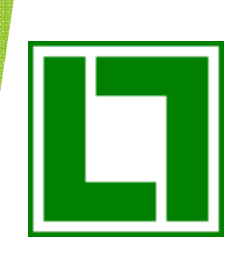

# GDPR: funzionalità principali BF

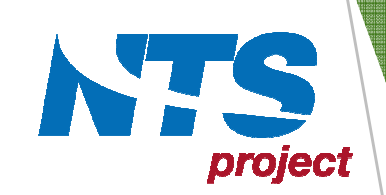

## MODULO PRIVACY E GDPR (BF18)

Autenticazione: password più sicure con l'aggiunta della lunghezza minima, complessità, cifratura one-way, storico password usate

- Gestione Validità Documenti: introdotto nelle categorie il numero mesi di validità dei documenti
- Cancellazione Documenti Scaduti: possibilità di ricercare e selezionare i documenti scaduti da cancellare massivamenteway, storico password usate<br>introdotto nelle categorie il<br>duti: possibilità di ricercare<br>ivamente<br>i tracciati i login e i logout de<br>iministratori<br>o tracciate le operazioni effe<br>cancellazione, stampa, exp.)
- Gestione Log di Accesso: sono tracciati i login e i logout degli operatori di Business File, in particolare degli amministratori
- Gestione Log Operazioni: sono tracciate le operazioni effettuate sui documenti (visualizzazione, modifica, cancellazione, stampa,
- **Protezione Documenti:** cifratura dei documenti digitali archiviati
- Protezione Comunicazione: cifratura dei documenti digitali attiva anche durante il colloquio tra il client e il File Server di Business File

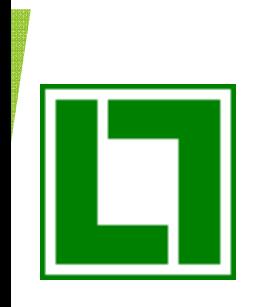

# DOMANDE E CONSIDERAZIONI